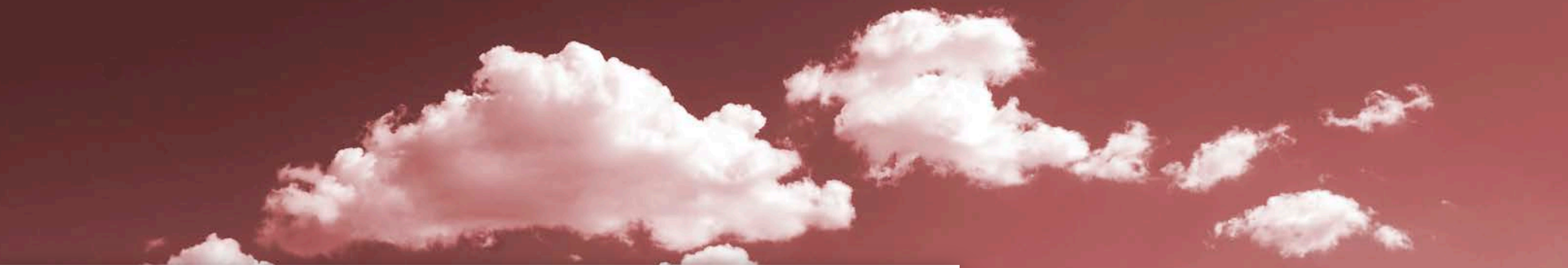

# **Überschrift** Ihr Text Ausbildung moderner

# Medienberufe

Herr Müller, Herr Fingerhut-Beisel Frau Hering, Herr Reif

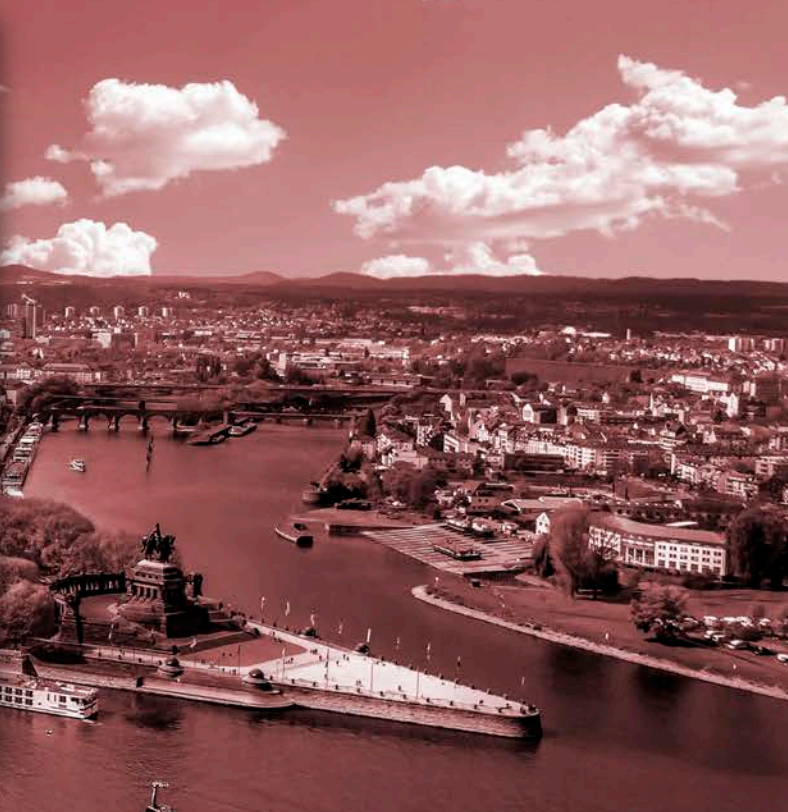

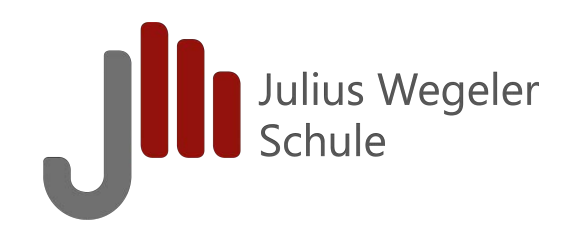

## **Julius-Wegeler-Schule Ihr Standort für Medienberufe**

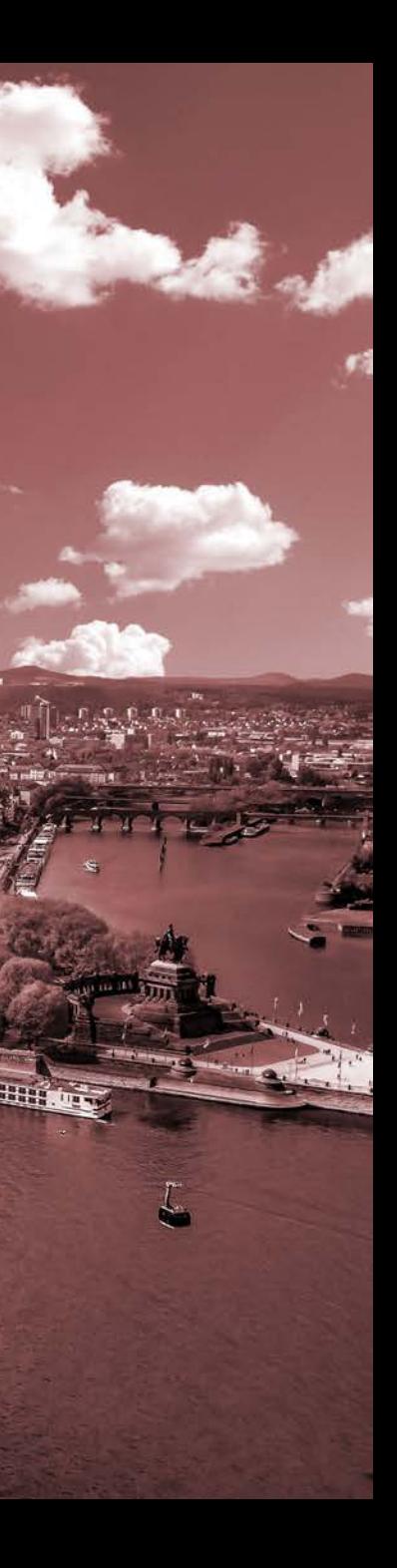

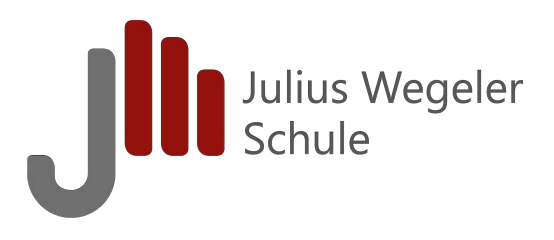

# **Medienberufe an der JWS**

### Mediengestalter\_in Digital und Print

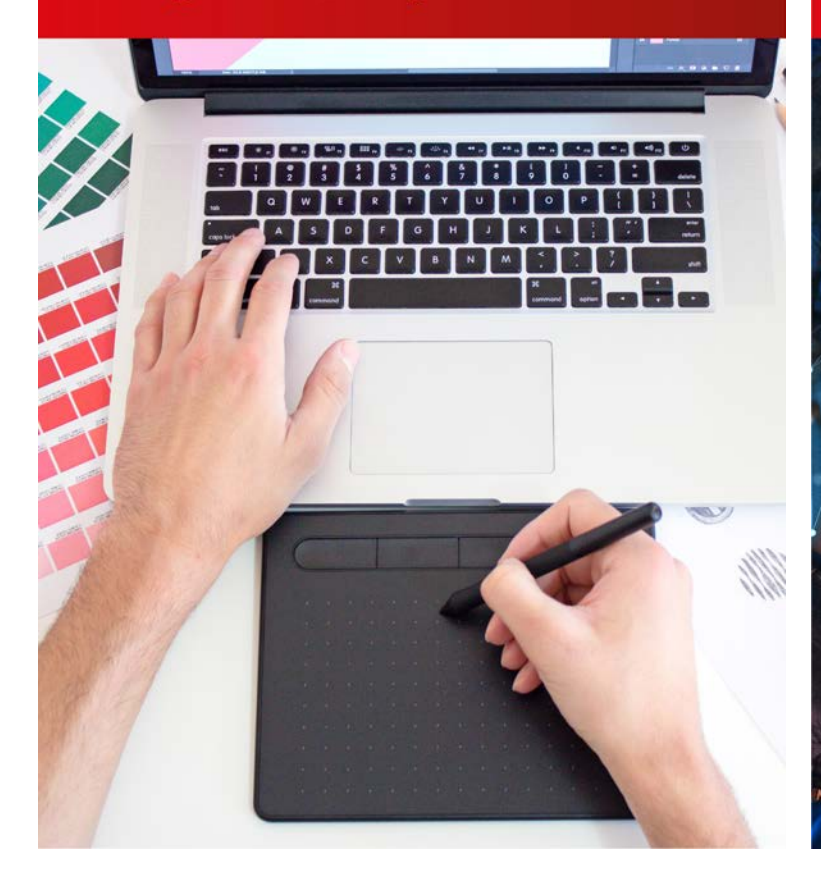

Gestalter\_in für immersive Medien

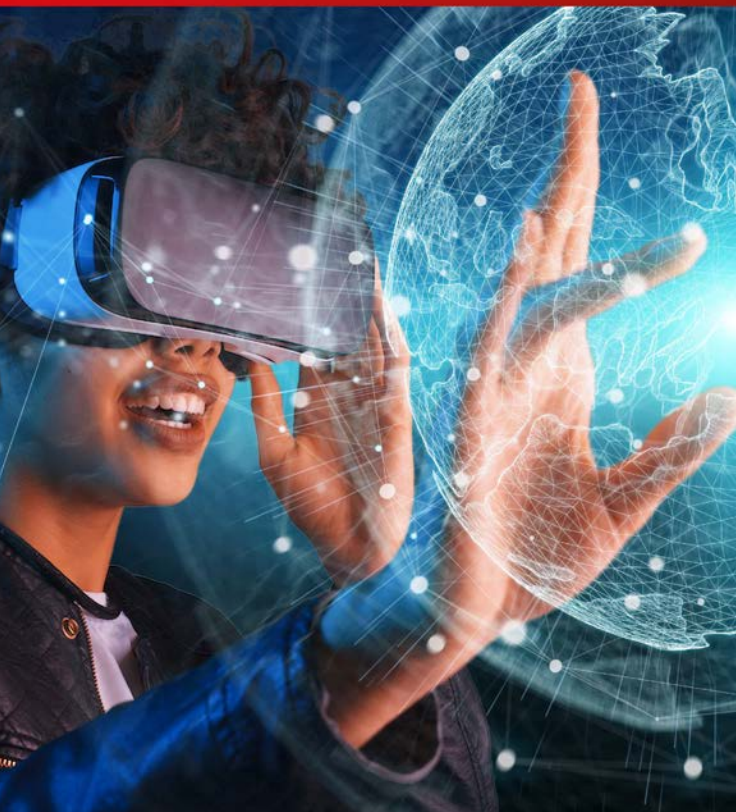

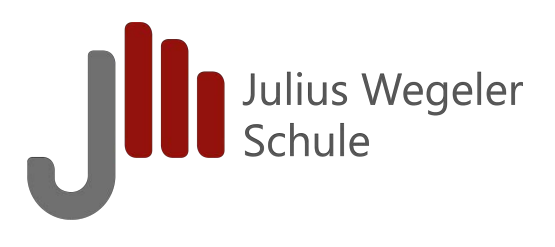

# **Medienberufe an der JWS**

### Medientechnologe/Medientechnologin

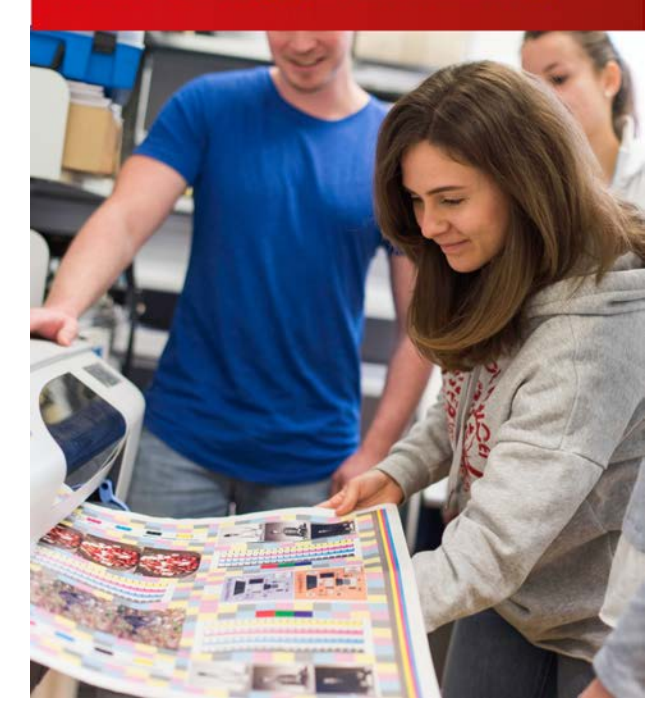

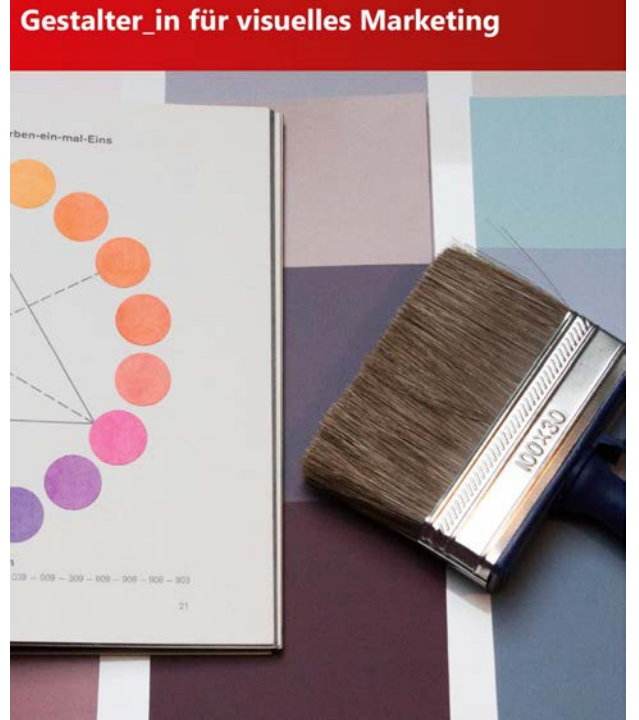

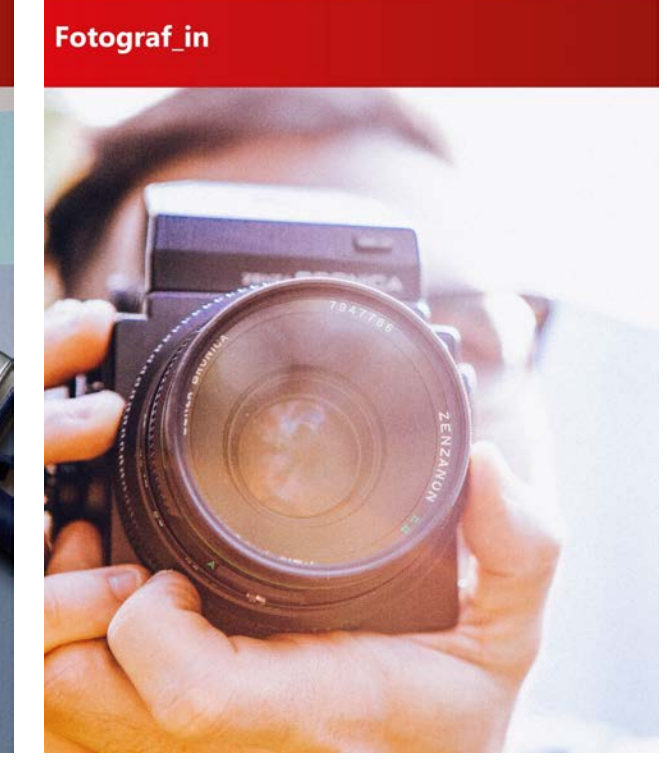

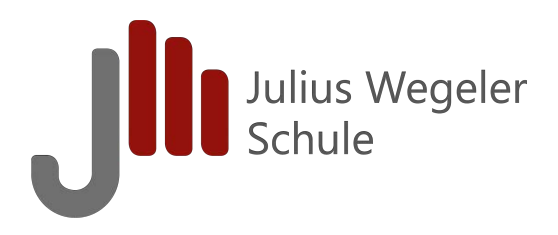

# **Lernen unter optimalen Bedingungen**

**| Zeitgemäße technische Ausstattung** 

**| Nutzung digitaler Lernmöglichkeiten**

Digitales Berufsbildendes Lernzentrum

**| Kompetenz- und handlungsorientierte Lernsituationen**

Lernen in situativen beruflichen Kontexten

**| Unterricht im Block- oder Teilzeitmodell**

**| Fachlich qualifiziertes und motiviertes Lehrer\_innenteam**

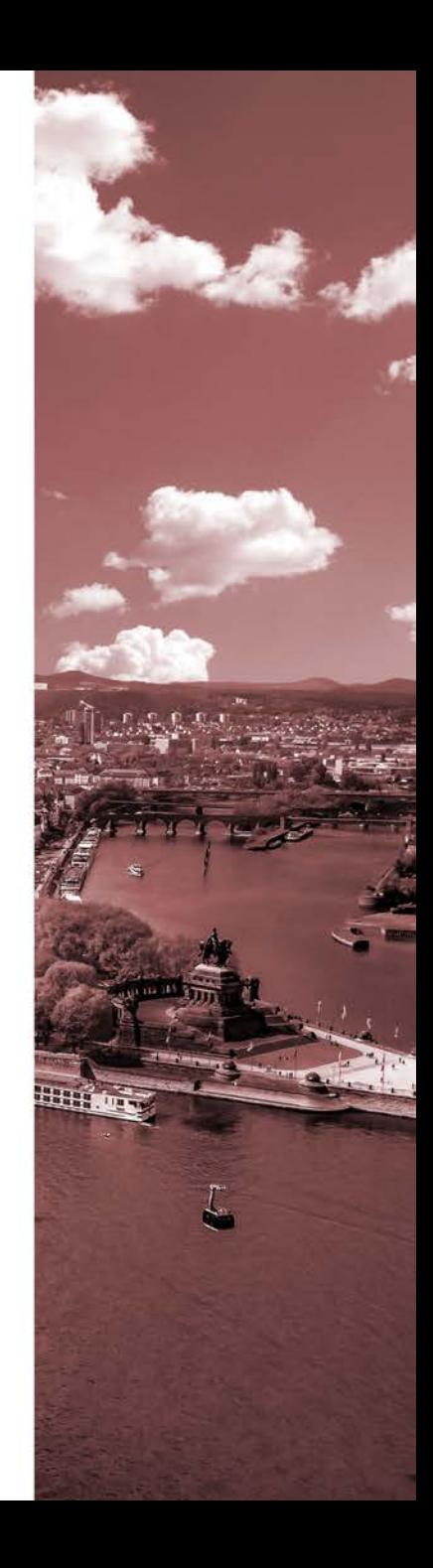

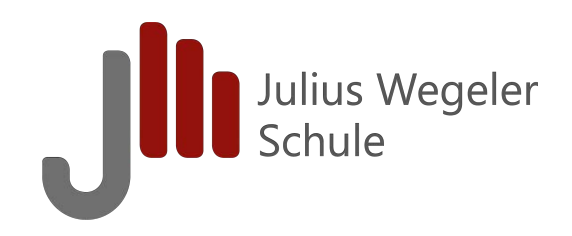

## **Neuordnung Mediengestalter\_in Digital und Print**

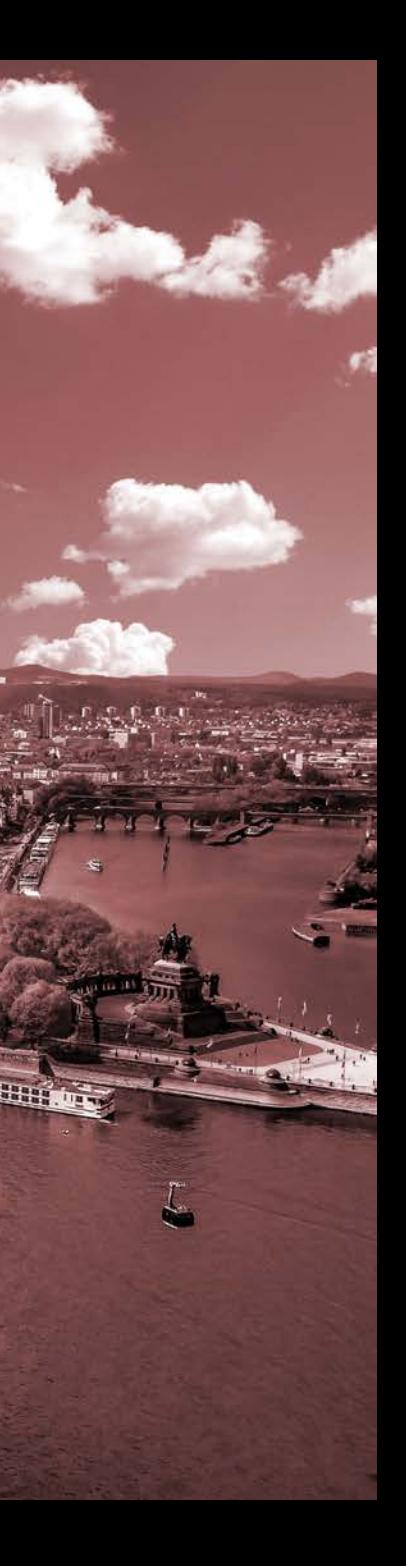

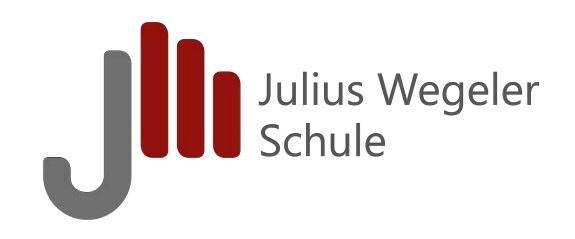

# **Fachrichtungen**

**| Projektmanagement** 

**| Designkonzeption** 

**| Printmedien** 

**| Digitalmedien**

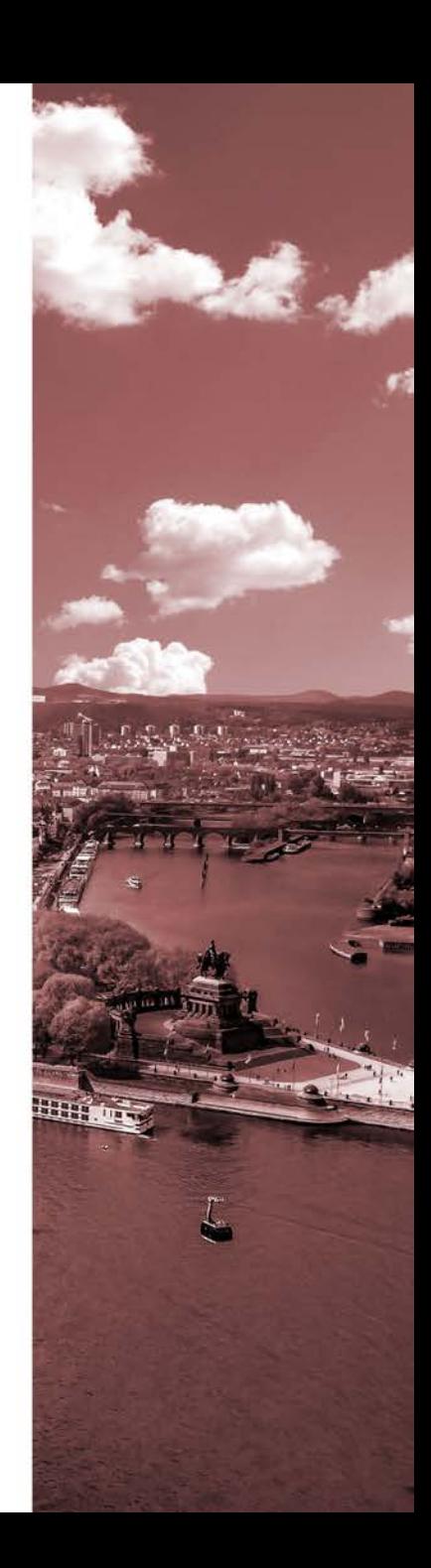

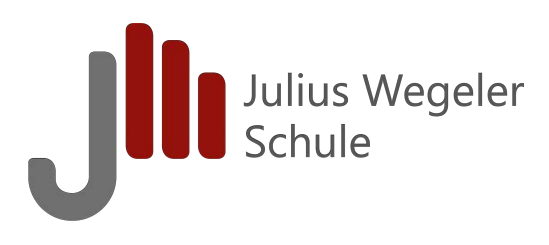

### **1. Ausbildungsjahr** (**fachrichtungsübergreifend**)

- LF 1 Printprodukte nach Kundenvorgaben gestalten
- LF 2 Digitale Medienprodukt nach Kundenvorgaben gestalten und realisieren
- LF 3 Daten crossmedial aufbereiten
- LF 4 Daten crossmedial ausgeben

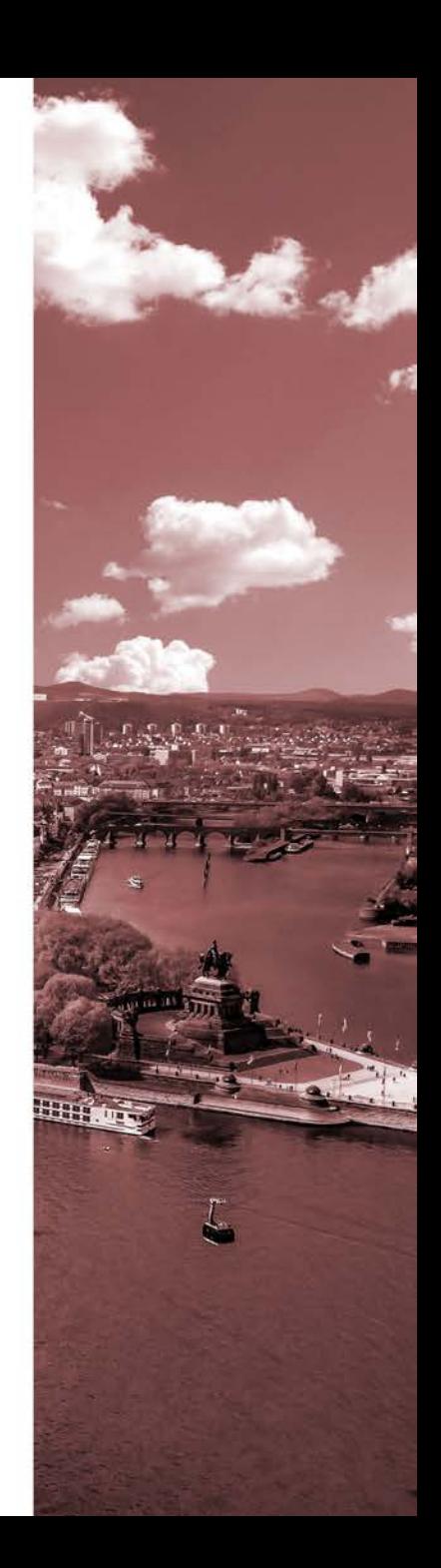

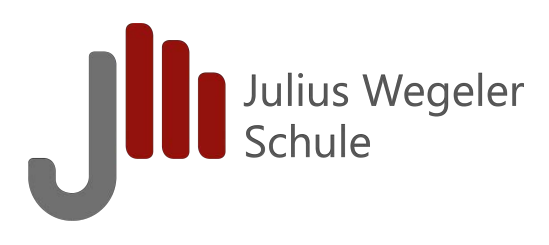

### **2. Ausbildungsjahr** (**fachrichtungsübergreifend**)

- LF 5 Printprodukte konzipieren, gestalten und realisieren
- LF 6 Digitale Medienprodukt konzipieren, gestalten und realisieren

### **Zwischenprüfung**

- LF 7 Medien aus Datenquellen zu einem Medienprodukt zusammenführen
- LF 8 Logos entwickeln und in Gestaltungskonzepten projektorientiert umsetzen

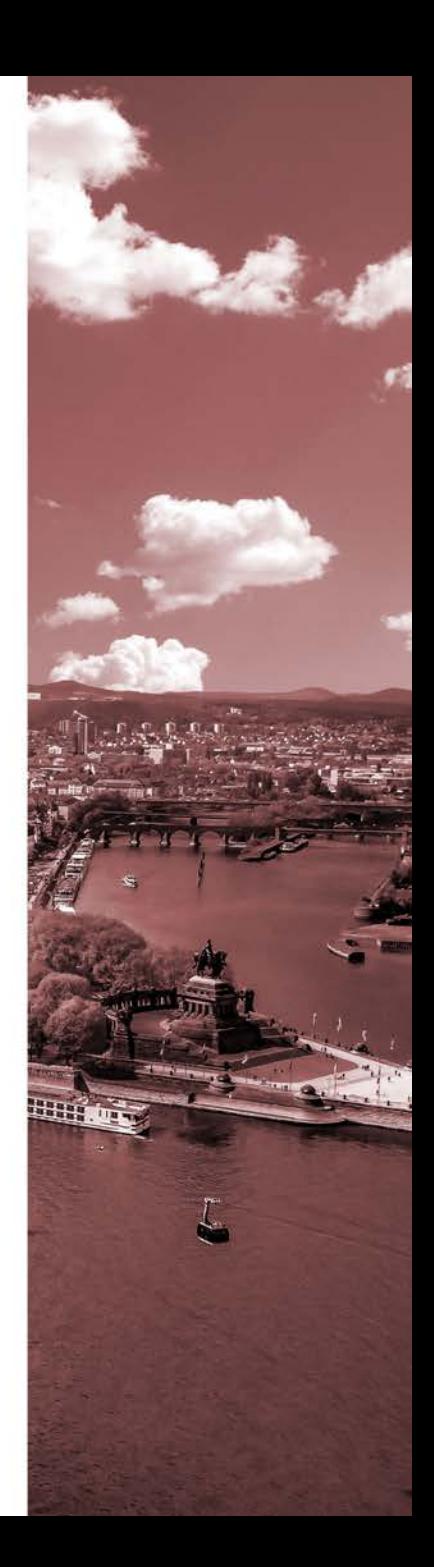

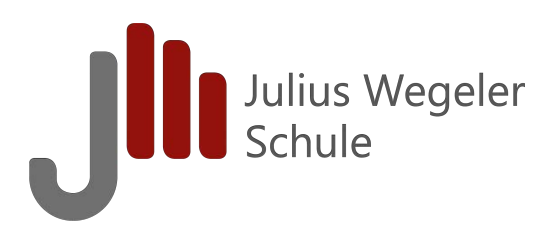

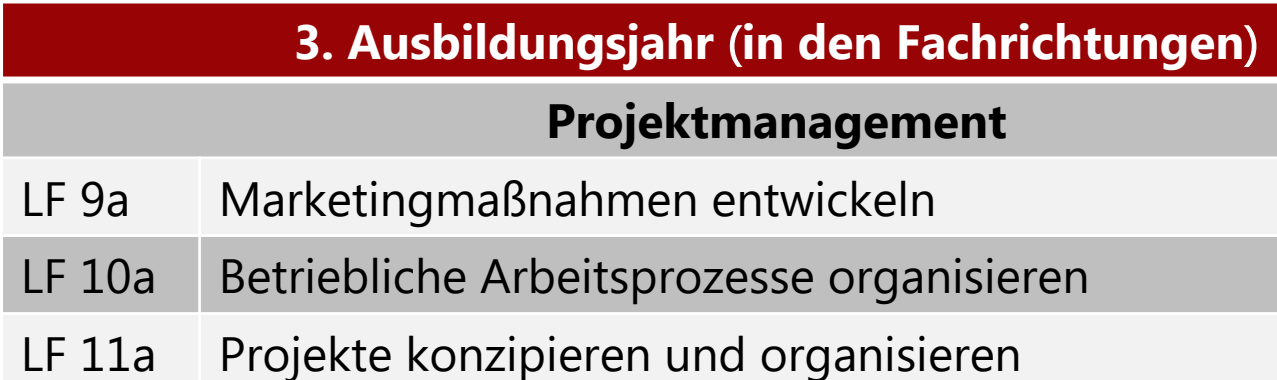

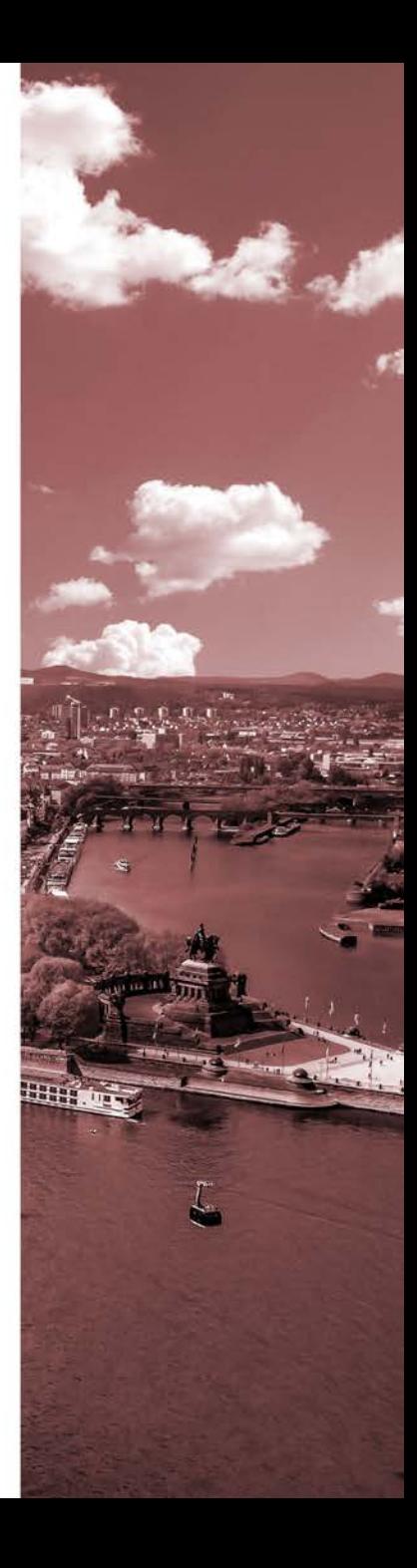

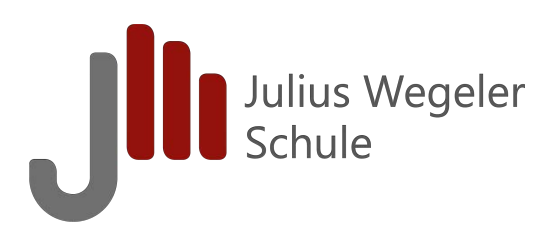

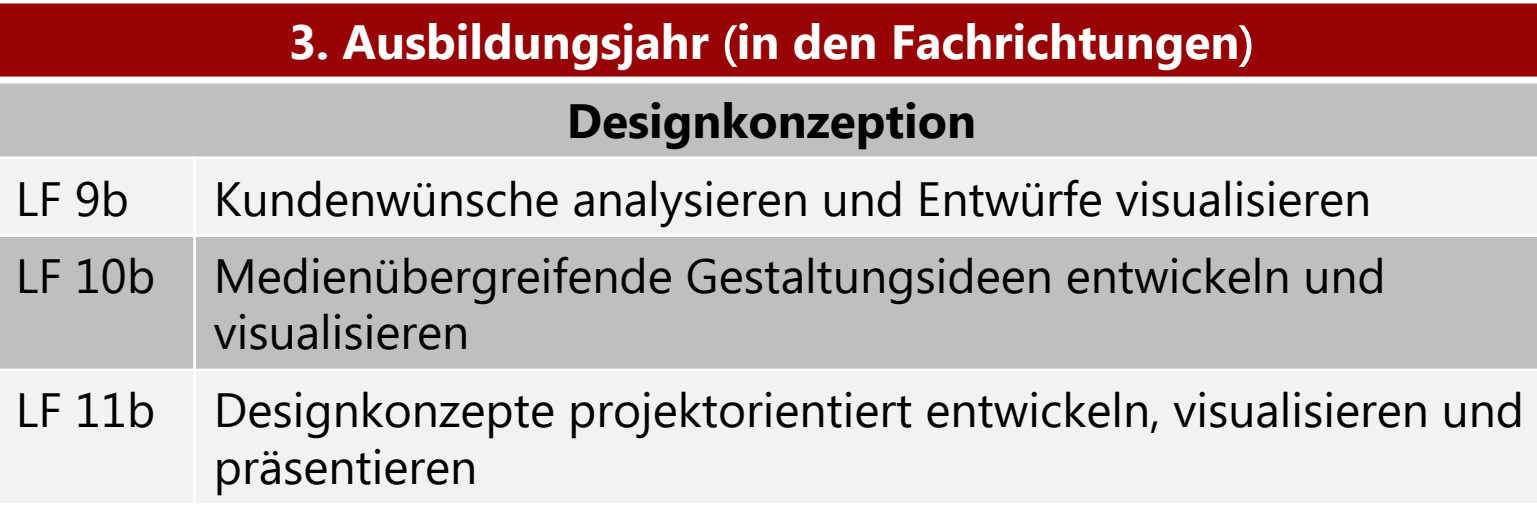

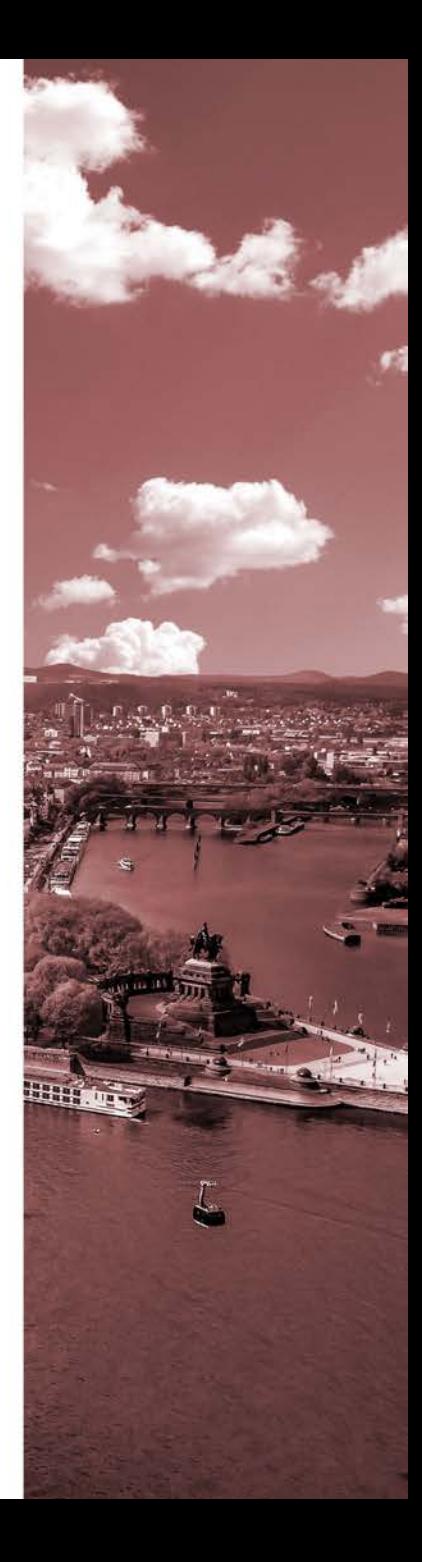

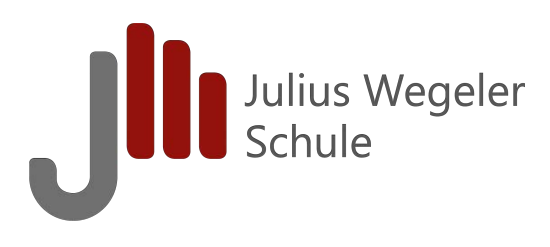

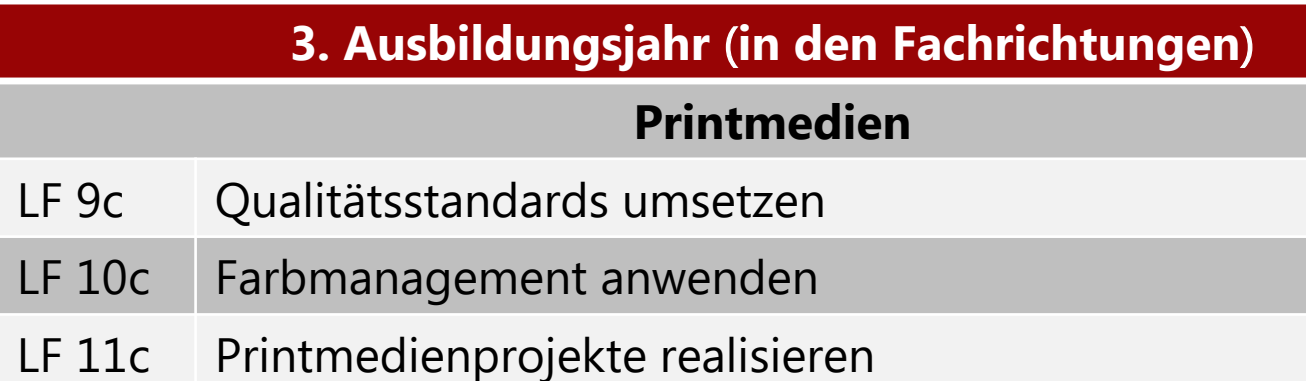

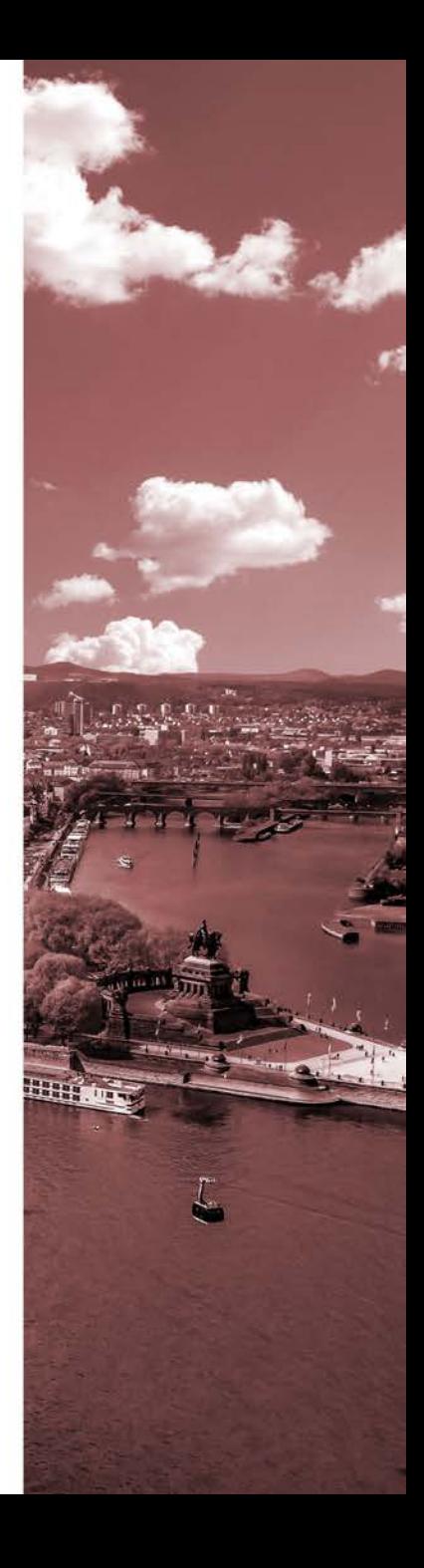

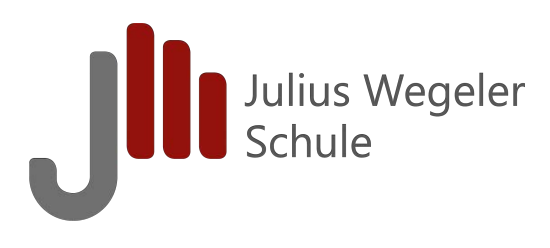

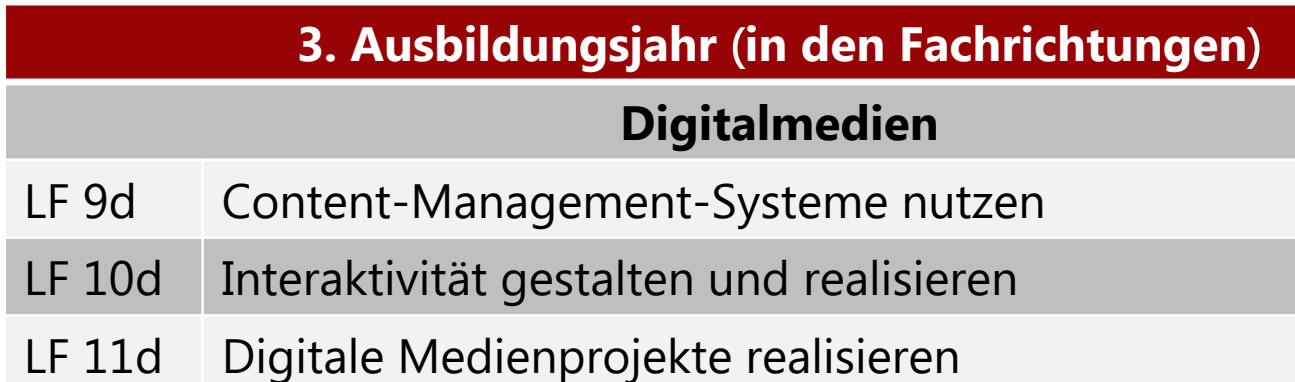

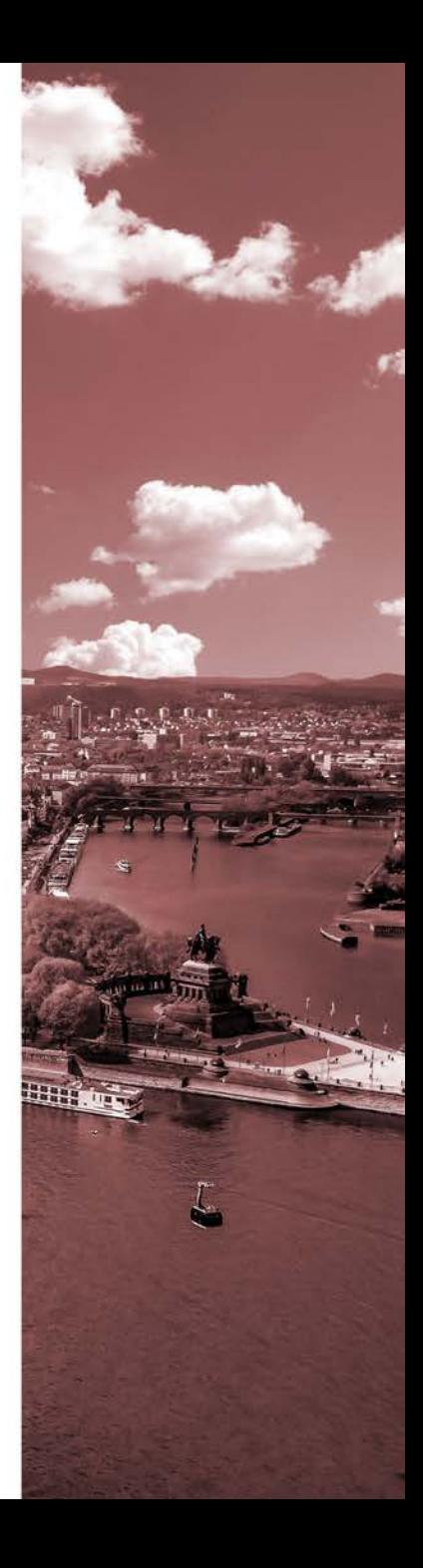

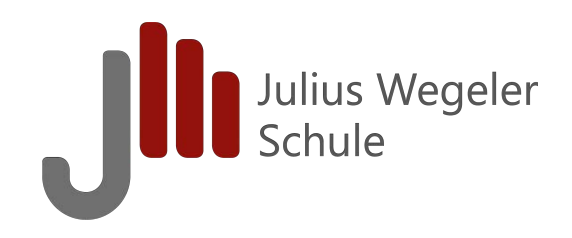

# **Umsetzung eines Lernfeldes am Beispiel Lernfeld 8:**

# **Logos entwickeln und in einem Gestaltungskonzept projektorientiert umsetzen**

Ein Corporate Design für die Ferienfreizeit Ameland Mülheim-Kärlich/Bassenheim

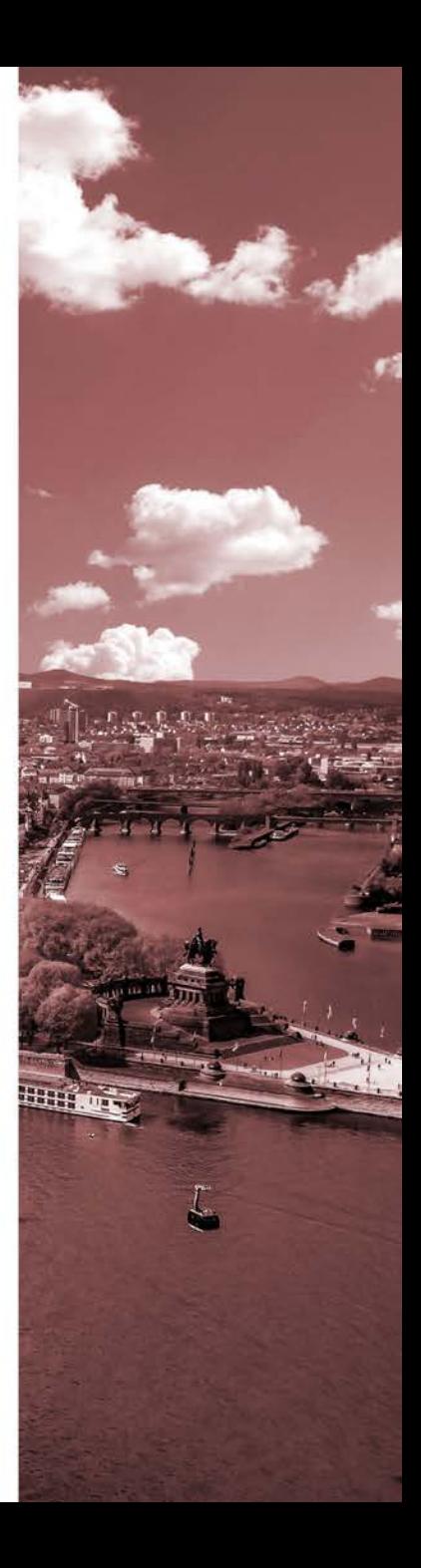

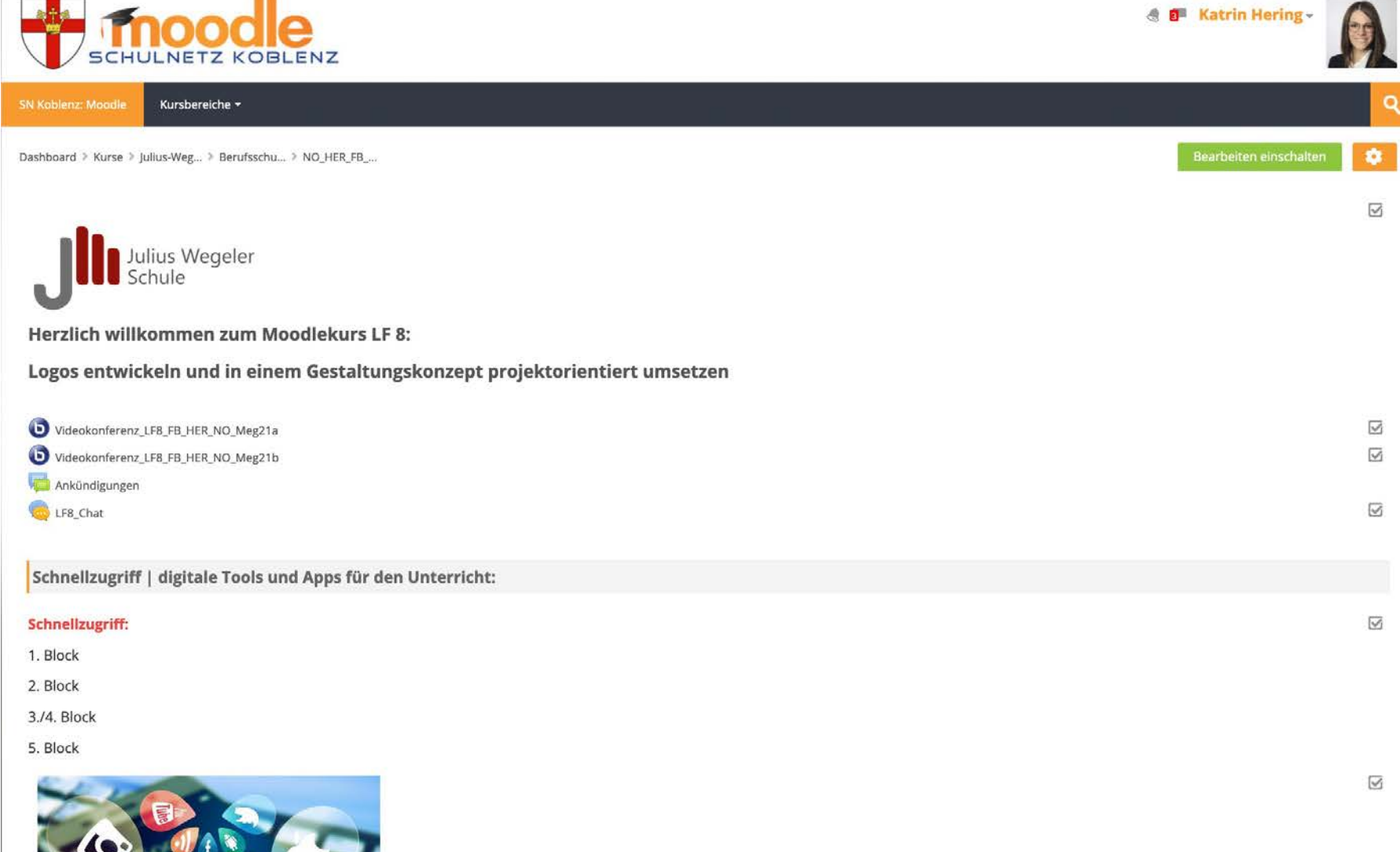

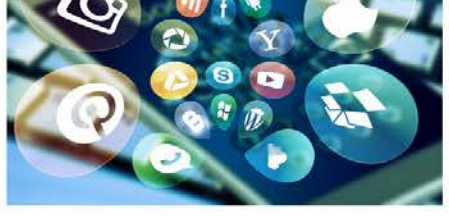

Katrin Hering und Christian Reif präsentieren Apps und digitale Tools für die Unterrichtsgestaltung Wir stellen von allgemeine Apps und digitale Tools für den Unterrolls sowie fachbezogene Alwendungen aus dem Meinerbereich

Learning-Apps, Tutorials und Co.

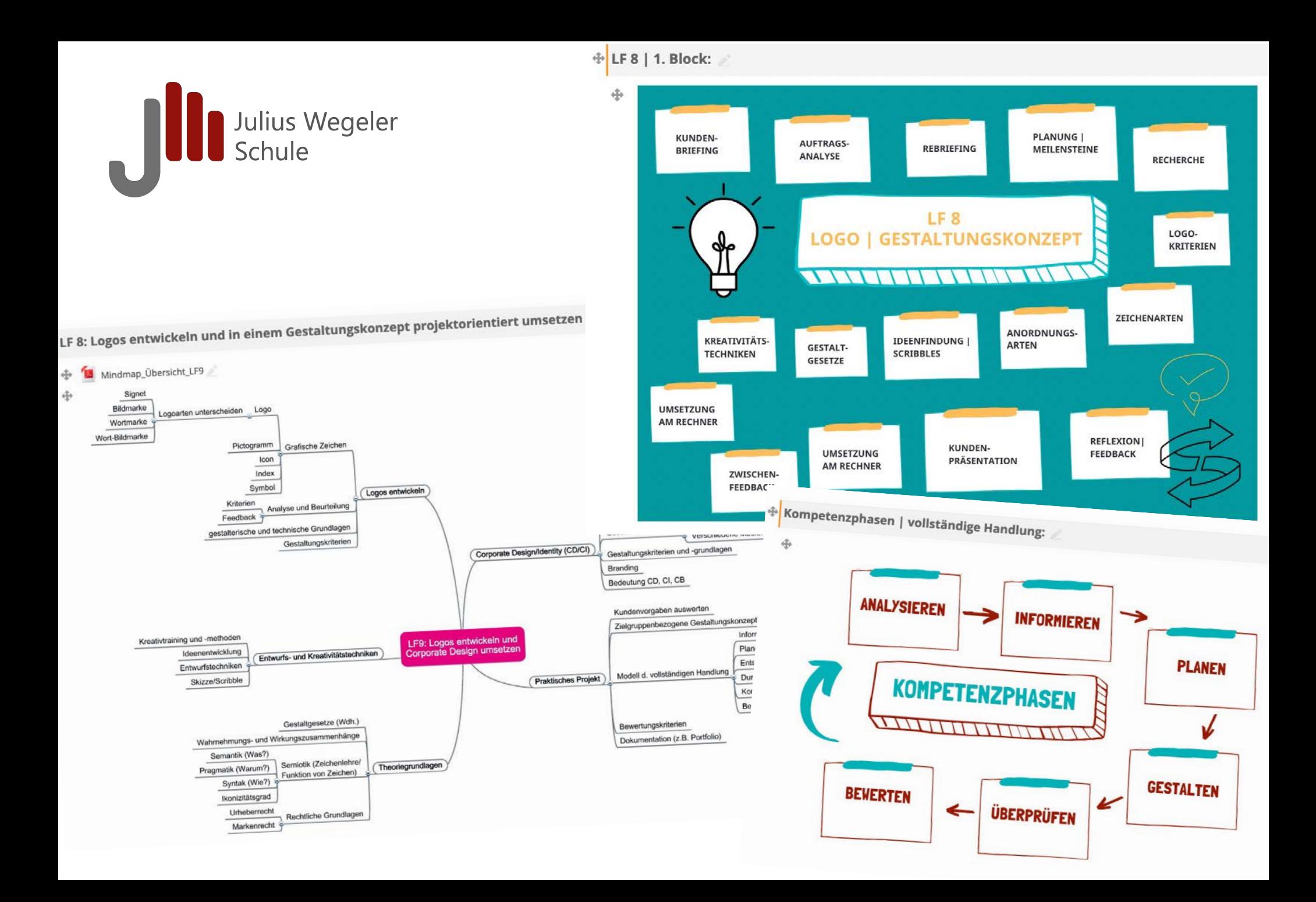

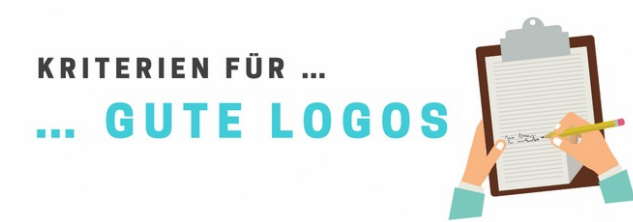

 $\oplus$  $\oplus$  $\oplus$ 

 $\oplus$  $\oplus$ 

 $\ddot{\oplus}$ 

 $\ddot{\textbf{+}}$ 

 $\oplus$ 

 $\oplus$ 

 $\oplus$ 

 $\ddot{\mathrm{+}}$ 

 $\Phi$ 

 $\ddot{\mathrm{+}}$ 

 $\oplus$ 

 $\oplus$ 

÷

Praesentation\_Einstieg\_Logokriterien-Lehrer

Logokriterien\_zur\_Ergänzung\_einstellen-Lehrer

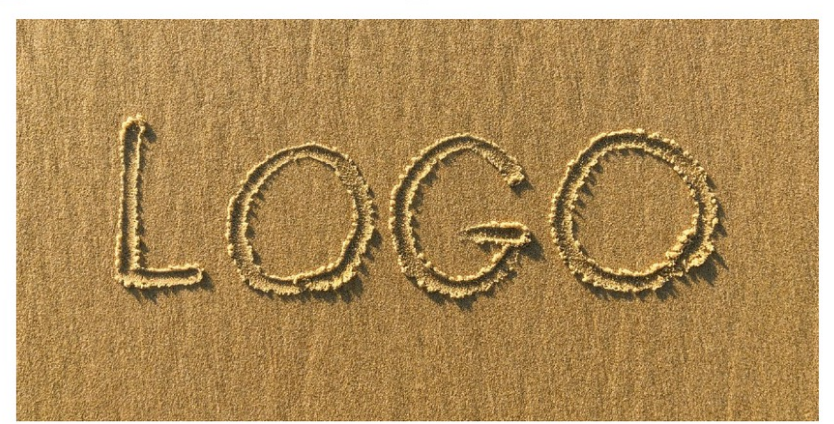

← Einer der bedeutendsten deutschen Logodesigner, Kurt Weidemann, sagte einmal: »Ein Logo ist dann gut, wenn man es mit dem gro-Ben Zeh in den Sand kratzen kann.«

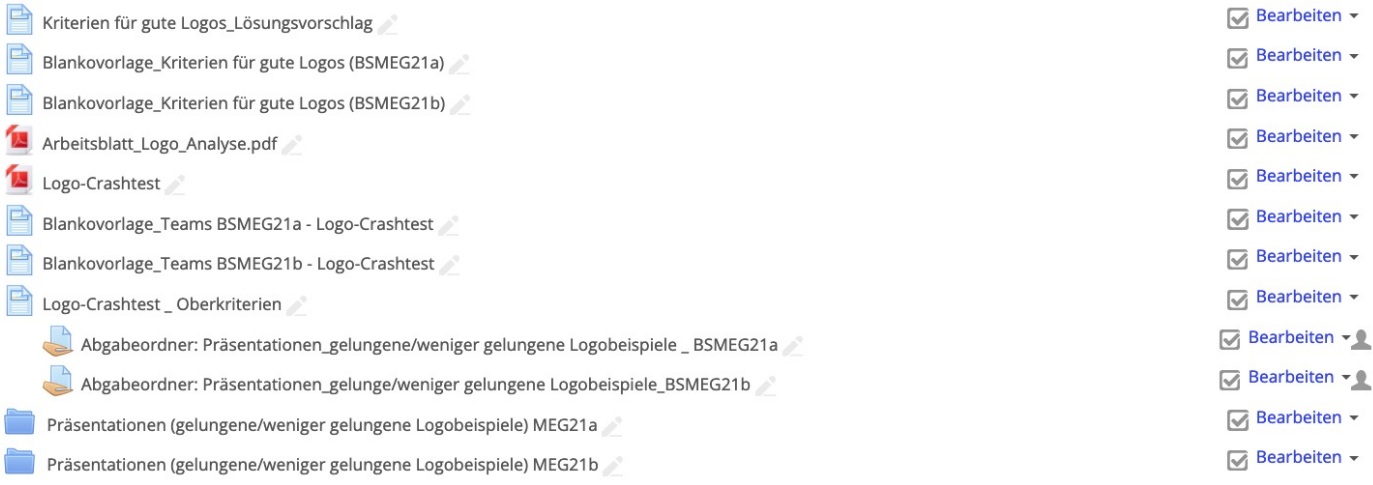

**Bearbeite** 

 $\sqrt{\ }$  Bearbeiten  $\sim$ 

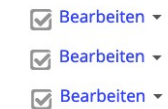

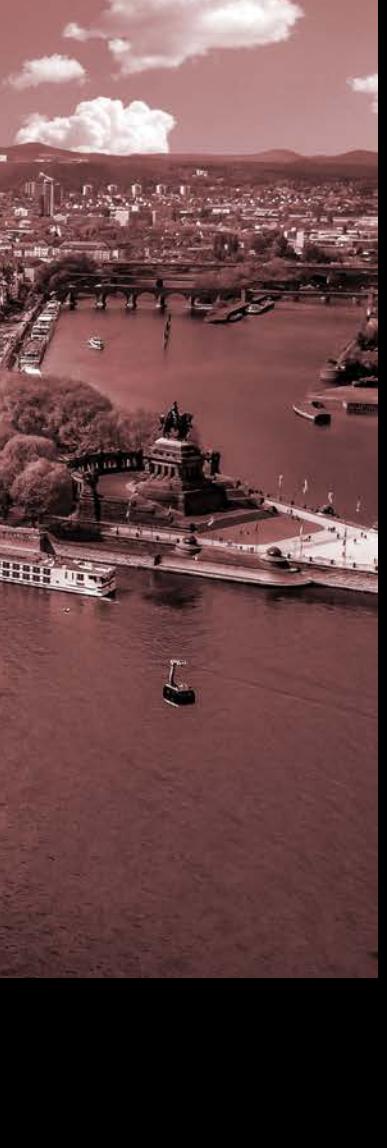

- Aktivität oder Material anlegen

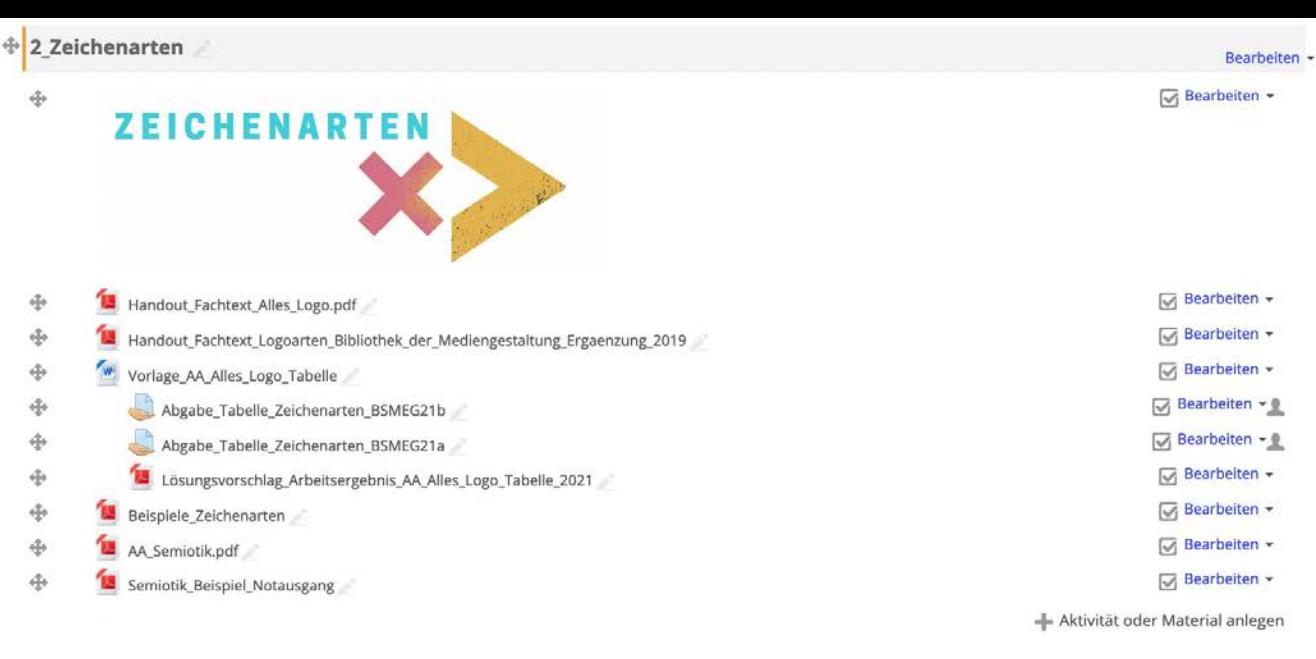

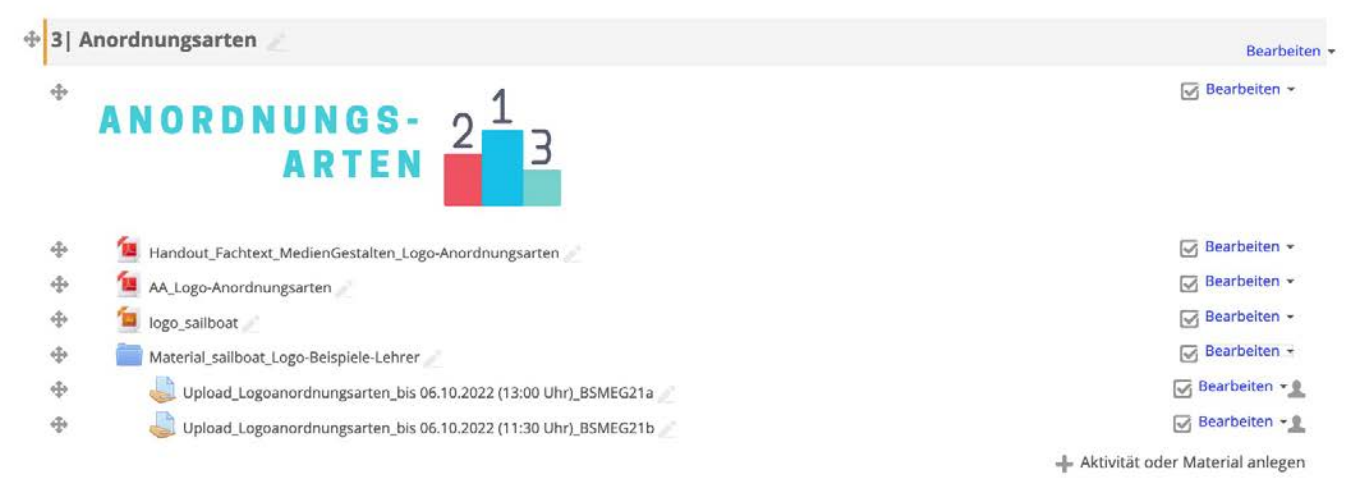

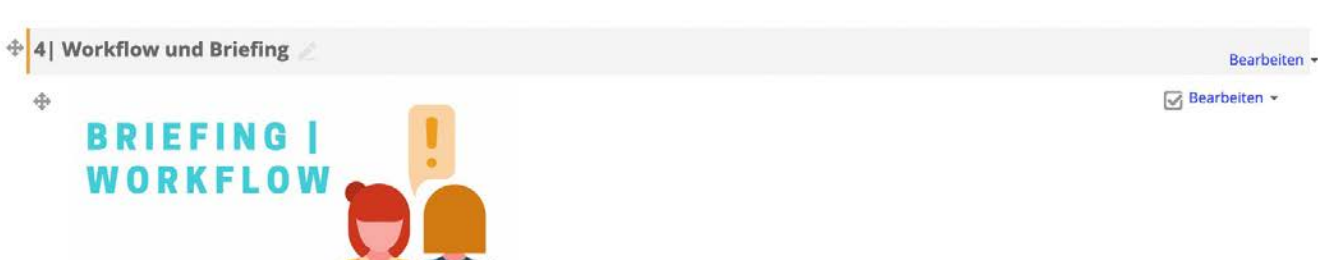

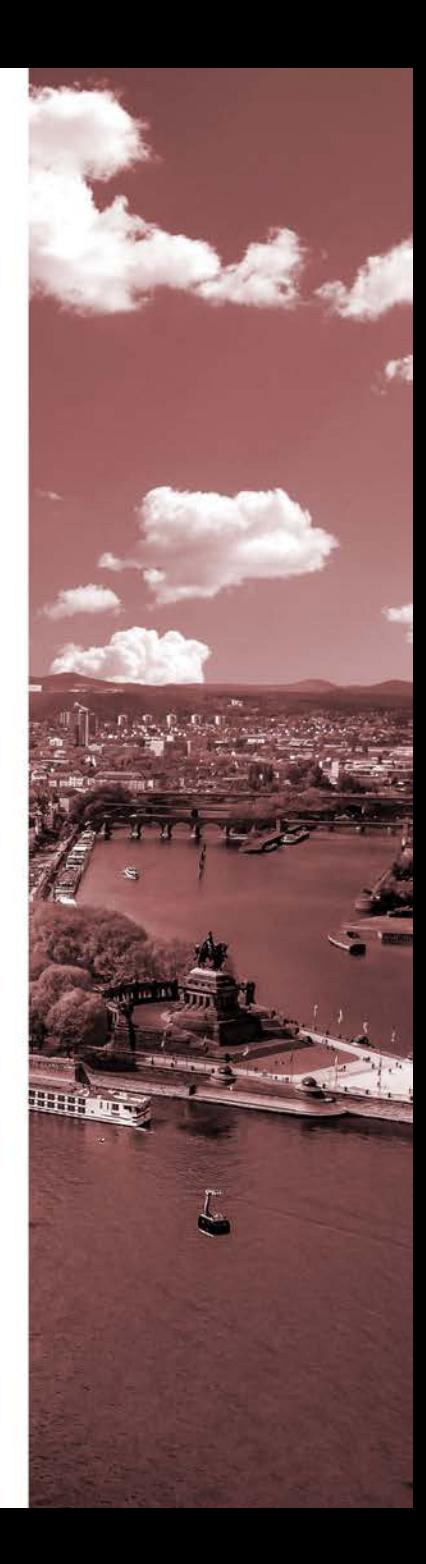

主 业

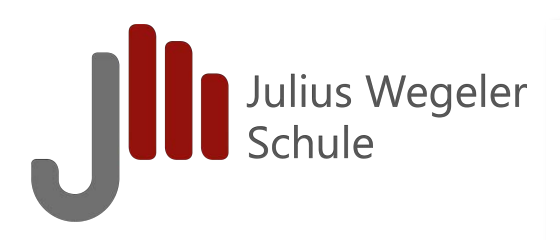

# **Briefing**

Kath. Pfarreiengemeinschaft Mülheim-Kärlich/Bassenheim Julius-Wegeler-Schule Koblenz Klasse BS Meg 19a/b **Finkenherd 4** 56075 Koblenz

### Logogestaltung "Sommerfreizeit Ameland"

Koblenz, September 2020

Liebe Klasse BS Meg 19a, liebe Klasse BS Meg 19b,

die "Sommerfreizeit Ameland" benötigt ein Logo! Wir freuen uns, dass Sie uns mit der Gestaltung dieses Logos und eines Corporate Designs unterstützen.

Die katholische Pfarreiengemeinschaft Mülheim-Kärlich/Bassenheim bietet seit 1991 jedes Jahr in den Sommerferien eine Freizeit für Kinder im Alter zwischen 9 und 13 Jahren auf Ameland (Niederlande) an.

Neben Erholung und Erlebnis verfolgen wir mit dieser Freizeit auch pädagogische Ziele. Die Kinder können lernen, selbstständig zu werden, in Gemeinschaft zu leben, sich in die Gruppe einzufügen, aufeinander Rücksicht zu nehmen und sowie wie möglich Verantwortung für sich und die Gruppe zu übernehmen. Spül- und Sauberkeitsdienste werden von den Kindern zusammen mit ihren Gruppenleiter innen geleistet.

Etwa 6-8 Kinder bilden eine Gruppe, die von zwei Gruppenleiter innen betreut wird. Für die Gestaltung der Freizeit ist ein Team aus erwachsenen und jugendlichen Gruppenleiter innen verantwortlich. Für das leibliche Wohl sorgt ein erfahrenes Küchenteam.

Die Nordsee-Insel Ameland ist für Kinder und Jugendliche ein besonders beliebtes Reiseziel, denn das gesunde Reizklima der Nordsee, weite Strände, große Spielwiese, viele Rad- und Wanderwege sowie die erlebte Gemeinschaft mit Gleichaltrigen versprechen erholsame und zugleich erlebnisreiche Ferien. Auf der kinder-und familienfreundlichen Insel gibt es viel Interessantes zu entdecken. Dazu gehören Strand, Abenteuerspielplatz, Kutterfahrt, Walfischmuseum, Wattwanderung, Traktorfahrt, Schleppnetzziehen. Das vielfältige Angebot wird ergänzt durch Gruppenspiele, Rallyes, Radtouren, Fußball, kreative Angebote und vieles mehr, was das erfahrene Betreuer-Team anbietet.

Das Logo wird auf der Homepage der Pfarreiengemeinschaft Mülheim-Kärlich/Bassenheim veröffentlicht. Vornehmlich soll es aber im Printbereich zum Einsatz kommen, sodass wir uns ein Corporate Design wünschen, welches folgende Bestandteile umfasst: eine Visitenkarte, einen Briefbogen und einen 6-Seiter im Format DIN lang.

Für weitere Fragen und Details stehen Ihnen Peter Saal und Herr Reif zur Verfügung.

Vielen Dank schon jetzt für Ihre Unterstützung und viel Erfolg bei der Umsetzung!

**Oliver Minwegen** i. A. für die "Sommerfreizeit Ameland"

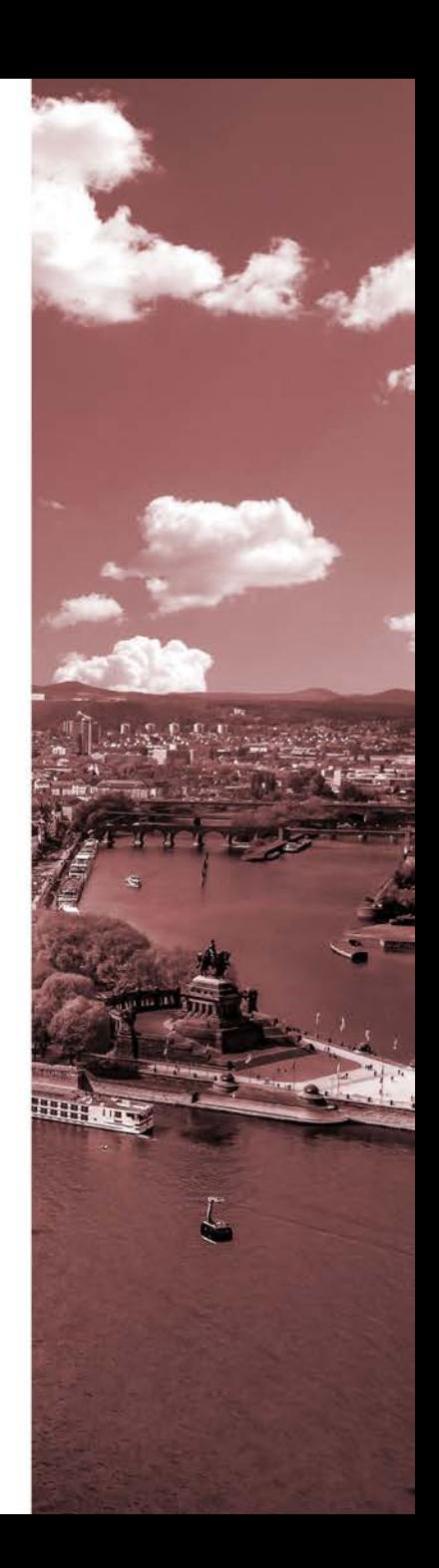

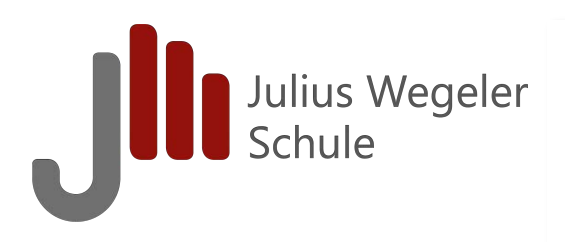

# **Briefing**

Kath. Pfarreiengemeinschaft Mülheim-Kärlich/Bassenheim Julius-Wegeler-Schule Koblenz Klasse BS Meg 19a/b **Finkenherd 4** 56075 Koblenz

Logogestaltung "Sommerfreizeit Ameland"

**Liebe Klasse BS MEG** Denoting the Logo! Wir **die "Sommerfreizeit Ameland" benötigt ein Logo!** Wir freuen uns, dass Sie uns mit der Gestaltung **dieses Logos und Sauberkeit Corporate Designs and Figure 2013**<br>
Logos und Sauberkeit Corporate magnetic Design ant three Gruppen-<br>
Logos und blue Fear Corporation zuwei Gruppenleiter innen betreut wird. Für die Gestaltung unterstützen. Für das<br>Die Nordsee-Insel Ameland ist für Kinder und Jugendliche ein besonders beliebtes Reiseziel, denn das<br>gesunde Reizklima der Nordsee, weite Strände, große Spielwiese, viele Rad- und Wanderwege sowie die

erlebte Gemeinschaft mit Gleichaltrigen versprechen erholsame und zugleich erlebnisreiche Ferien. Auf der kinder-und familienfreundlichen Insel gibt es viel Interessantes zu entdecken. Dazu gehören Strand, Abenteuerspielplatz, Kutterfahrt, Walfischmuseum, Wattwanderung, Traktorfahrt, Schleppnetzziehen. Das vielfältige Angebot wird ergänzt durch Gruppenspiele, Rallyes, Radtouren, Fußball, kreative Angebote und vieles mehr, was das erfahrene Betreuer-Team anbietet.

Das Logo wird auf der Homepage der Pfarreiengemeinschaft Mülheim-Kärlich/Bassenheim veröffentlicht. Vornehmlich soll es aber im Printbereich zum Einsatz kommen, sodass wir uns ein Corporate Design wünschen, welches folgende Bestandteile umfasst: eine Visitenkarte, einen Briefbogen und einen 6-Seiter im Format DIN lang.

Für weitere Fragen und Details stehen Ihnen Peter Saal und Herr Reif zur Verfügung.

Vielen Dank schon jetzt für Ihre Unterstützung und viel Erfolg bei der Umsetzung!

**Oliver Minwegen** i. A. für die "Sommerfreizeit Ameland"

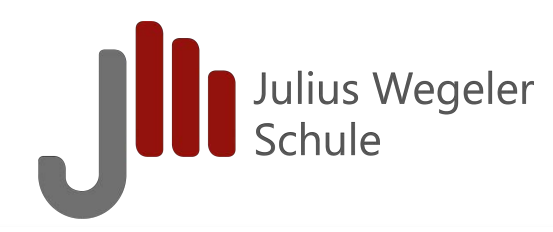

### LF 8: Logos entwickeln und in einem Gestaltungskonzept projektorientiert umsetzen | BS MEG

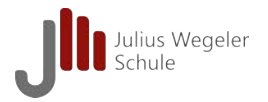

### Workflow: Logoentwickelung …

Zeichen kann man auf vielen kreativen Wegen entwickeln. Ein möglicher Workfow ist hier beispielhaft dargestellt:

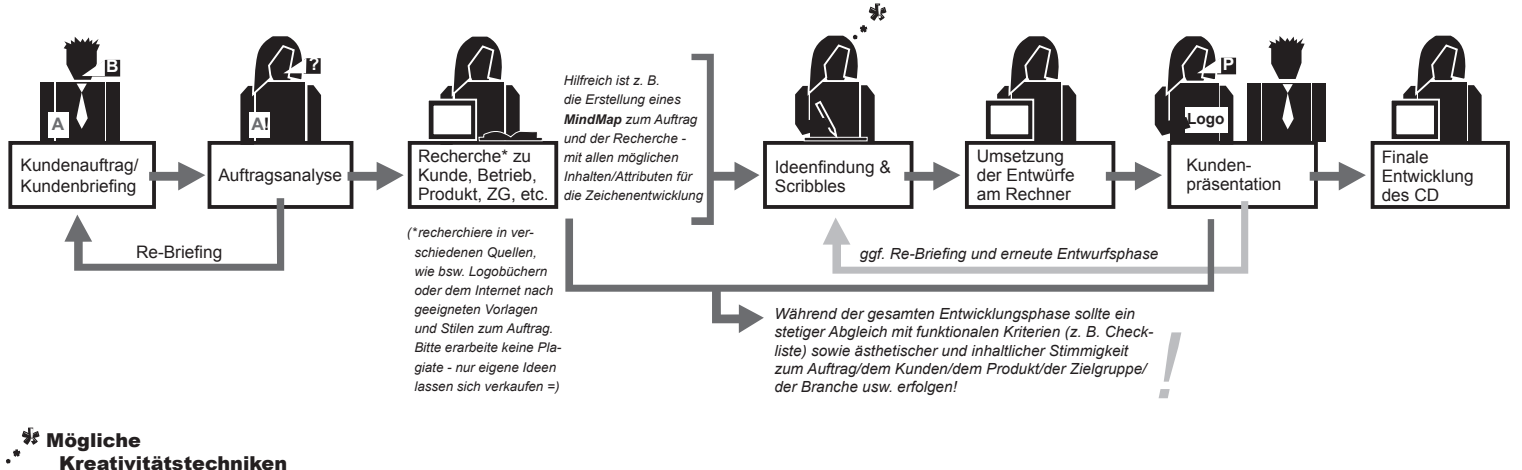

### Kreativitätstechniken

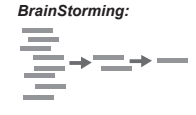

*ALLE Gedanken zum Auftrag werden wertfrei notiert oder skizziert. Im nächsten Schritt werden mögliche Ideen ausgewählt und evtl. erfolgt dazu ein weiteres Brainstorming.*

### *MindMap:*

*Alle möglichen Inhalte/ Assoziationen/Ideen etc. zu einem Auftrag, werden mit Hilfe dieser Methode strukturiert. So kann aus dem Überblick eine "Gedankenstütze" für die Ideenentwicklung werden.*

#### *Stilisierung/Reduktion Morphologische Matrix*

*Mit Hilfe einer Zielformulierung und passenden Faktoren kann man mit Hilfe einer Tabelle alle Ideen wie beim Brainstorming aufisten/skizzieren. Diese Methode eignet sich um neue mögliche Verknüpfungen einzelner Ideen zu entwickeln (siehe Infoblatt).*

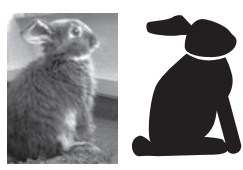

*Eine konkrete Idee wird mit Hilfe von Zeichentechniken oder dem Computer immer mehr vereinfacht. (Hinweis: Funktionalität beachten.)*

#### *Weitere Methoden könnten sein:*

*Perspektivenwechsel (versetze dich in z. B. das Produkt, den Käufer, etc.), Kopfstandmethode, 3-2-1 und viele andere ...*

*Einige davon fndest du hier:*

*Mario Pricken "Kribbeln im Kopf", Verlag Hermann Schmidt, Mainz* 

*(Buch und "Karten" kannst du in der Bibliothek Finkenherd einsehen und austesten)*

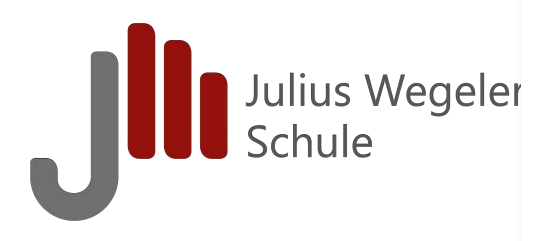

# **Meilensteine**

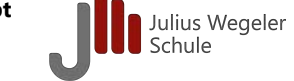

### **2. Block (12.12.2020 bis 13.01.2021) \_ Schuljahr 2020/21**

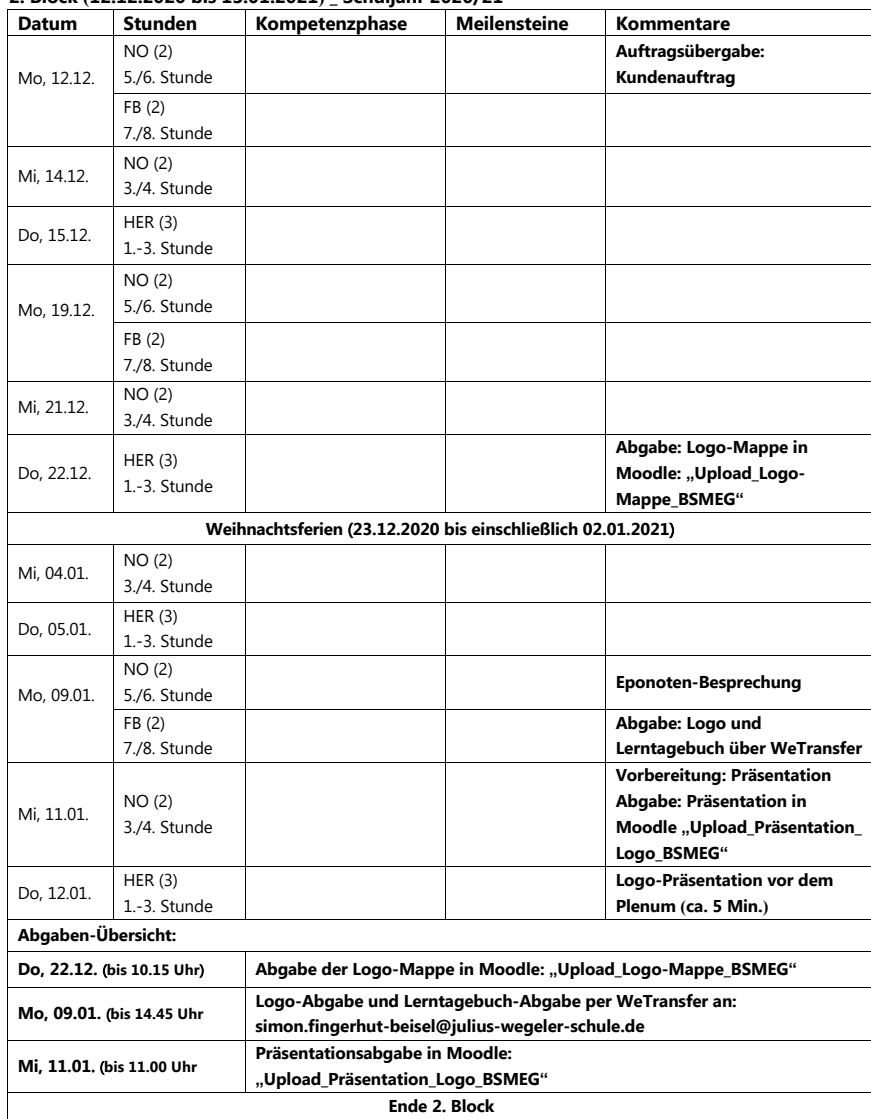

**Arbeitsauftrag (Hilfestellung):** Versucht sinnvolle Meilensteine für die Logo-Erstellung des Kundenauftrags zu formulieren und in die Kästchen der entsprechenden Stunde einzutragen, in der dieser Meilenstein erreicht sein soll.

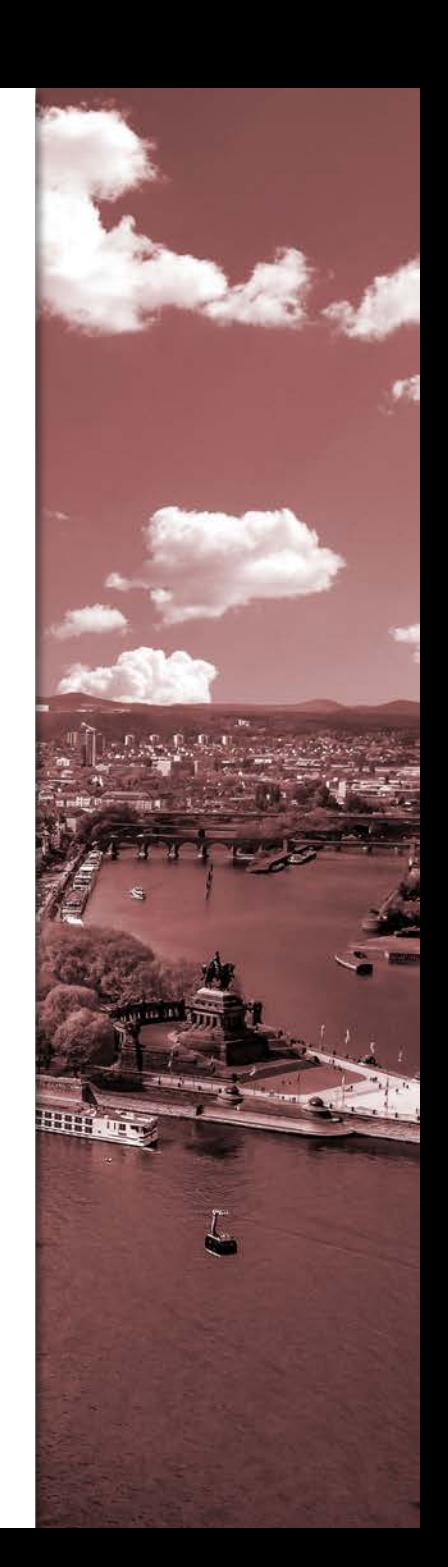

# **All I** Julius Wegeler

# **Auftrag**

### **LF 8: Logos entwickeln und in einem Gestaltungskonzept projektorientiert umsetzen | BS MEG**

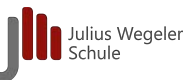

### **Arbeitsauftrag |** Das Lerntagebuch

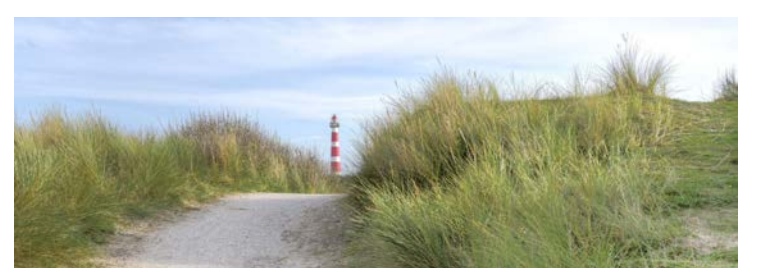

#### **Arbeitsauftrag |**

### **Das Lerntagebuch – Dokumentation und Bewertung des Arbeitsprozesses**

Gestalten Sie ein Lerntagebuch, das Ihren Lern- und Arbeitsprozess während des nun vor Ihnen liegenden Workflows zur Entwicklung des Logos dokumentiert. Bewerten Sie Ihren Arbeitsprozess, indem Sie die Projektplanung und -durchführung beurteilen und konstruktive Optimierungsvorschläge vornehmen.

#### **Auftrag**

1. Dokumentieren Sie zu jeder Unterrichtseinheit Ihren Arbeitsprozess.

- Folgende Impulse dienen der Strukturierung Ihrer Lerntagebucheinträge:
- Analysieren: *In welcher Phase des Workflows befinde ich mich heute?*
- Informieren: *Sind gestalterische und technische Informationen zu beschaffen und gilt es offene Fragen zu klären?*
- Planen:
	- *Welche Meilensteine habe ich mir für heute vorgenommen?*
- Gestalten:

*Welche konkreten gestalterischen Ideen und Arbeiten möchte ich heute bearbeiten und umsetzen?*

• Überprüfen:

*Welche* (*Teil-*)*Ergebnisse konnte ich heute erzielen? Welche Erkenntnisse konnte ich, im kriteriengeleiteten Abgleich der Kundenwünsche mit den Ergebnissen*, *gewinnen?*

- Bewerten: *Welche Aspekte* sind hinsichtlich *Gestaltung, Planung und* Durchführung gelungen und welche sollten *optimiert werden? Welche konkreten Punkte nehme ich mir für die nächste Stunde vor?*
- 2. Veranschaulichen Sie die Dokumentation Ihrer Entwicklungsschritte, indem Sie Recherche ergebnisse, Ideen der Kreativtechniken, Scribbles, Entwürfe, etc. in visueller Form abbilden.

#### **Infos zum Arbeitsauftrag**

- Materialien und weitere Informationen finden Sie in unserem Moodlekurs
- Laden Sie Ihr Lerntagebuch in digitaler Form (.pdf-Datei) im Moodlekurs in den Abgabeordner "Upload\_Lerntagebuch\_Nachname"
- Der Arbeitsauftrag ist ein Bestandteil der Lernsituation "Ein Logo für die Ferienfreizeit Ameland entwickeln und in einem Gestaltungskonzept projektorientiert umsetzen" und wird als sonstige Leistung im Lernfeld 8 bewertet

*Viel Erfolg!* 

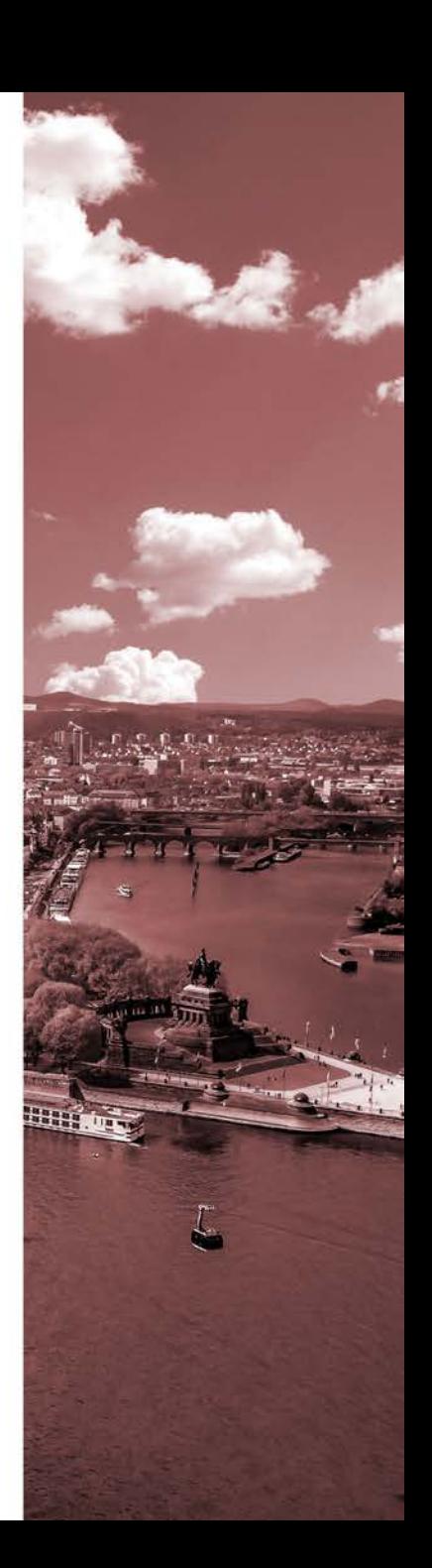

# **All Schule**

# **Auftrag**

**LF 8: Logos entwickeln und in einem Gestaltungskonzept projektorientiert umsetzen | BS MEG**

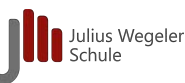

**Arbeitsauftrag |** Das Lerntagebuch

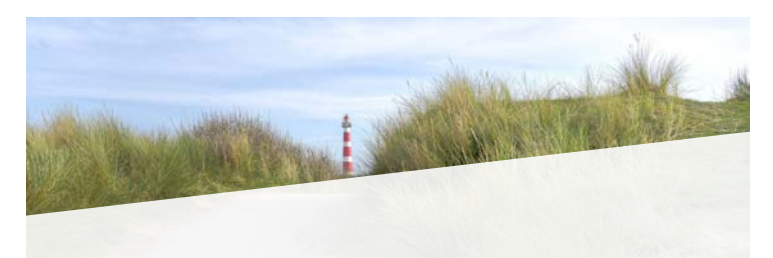

Gestalten Sie ein Lerntagebuch, das Ihren Lern- und Arbeitsprozess während des nun vor Ihnen<br>liegenden Workflows zur Entwicklung des Logos dokumentiert.

### andlung azess, indem Sie die Projektplanung und -durchführung beurteilen **Auftrag Vollständige Handlung:** 1. Dokumentier Sie zu jeder Unter Unter Arbeitsprozess. **Following denen der Strukturierung Ihrer Lerntage Theorie 1988 Informieren → Planen<br>
Analysieren → Informieren → Planen →<br>
interprüfen → Bewerten** *Sind gestalterische und technische Informationen zu beschaffen und gilt es offene Fragen zu klären?* • Planen: **Gestalten** <sup>à</sup> **Überprüfen** <sup>à</sup> **Bewerten**

*Welche Meilensteine habe ich mir für heute vorgenommen?*

• Gestalten: *Welche konkreten gestalterischen Ideen und Arbeiten möchte ich heute bearbeiten*

*und umsetzen?* • Überprüfen:

*Welche* (*Teil-*)*Ergebnisse konnte ich heute erzielen? Welche Erkenntnisse konnte ich, im kriteriengeleiteten Abgleich der Kundenwünsche mit den Ergebnissen*, *gewinnen?*

• Bewerten: *Welche Aspekte* sind hinsichtlich *Gestaltung, Planung und* Durchführung gelungen und welche sollten *optimiert werden? Welche konkreten Punkte nehme ich mir für die nächste Stunde vor?*

2. Veranschaulichen Sie die Dokumentation Ihrer Entwicklungsschritte, indem Sie Recherche ergebnisse, Ideen der Kreativtechniken, Scribbles, Entwürfe, etc. in visueller Form abbilden.

### **Infos zum Arbeitsauftrag**

- Materialien und weitere Informationen finden Sie in unserem Moodlekurs
- Laden Sie Ihr Lerntagebuch in digitaler Form (.pdf-Datei) im Moodlekurs in den Abgabeordner "Upload\_Lerntagebuch\_Nachname"
- Der Arbeitsauftrag ist ein Bestandteil der Lernsituation "Ein Logo für die Ferienfreizeit Ameland entwickeln und in einem Gestaltungskonzept projektorientiert umsetzen" und wird als sonstige Leistung im Lernfeld 8 bewertet

*Viel Erfolg!* 

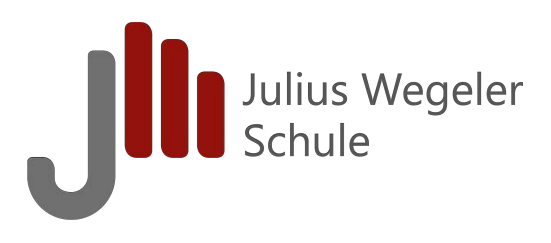

# **Logo-Entwürfe**

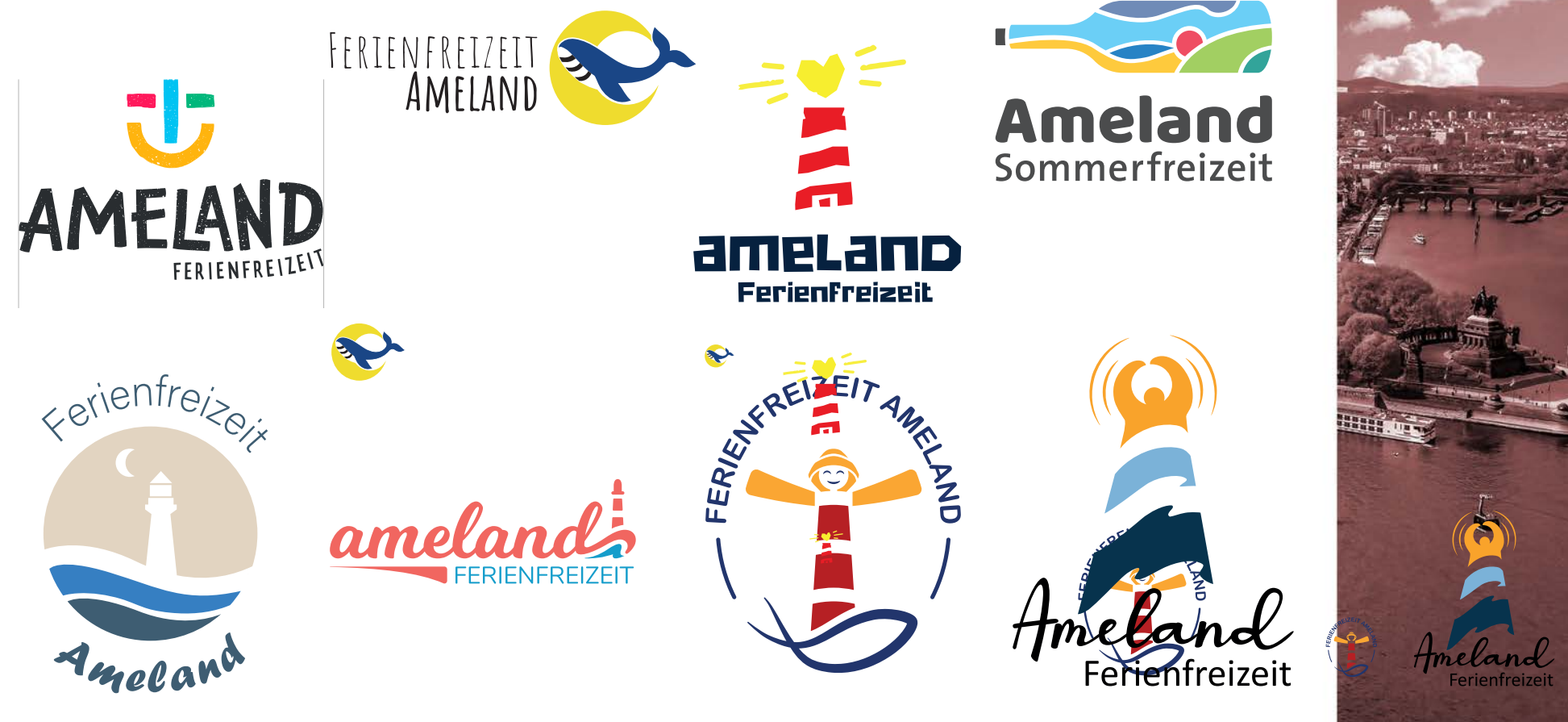

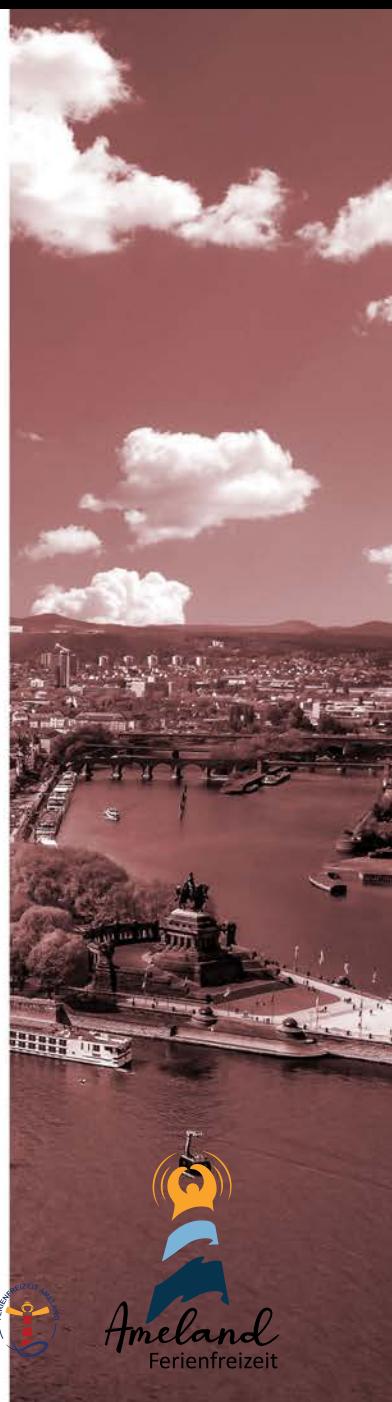

10 cm **5 cm 3 cm 2 cm** 

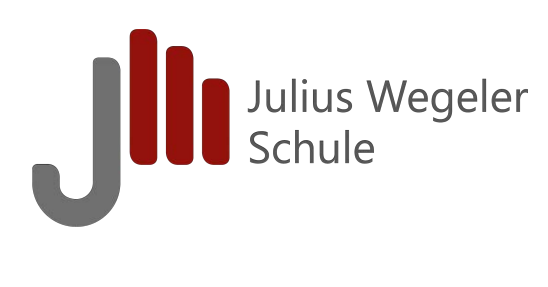

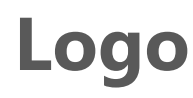

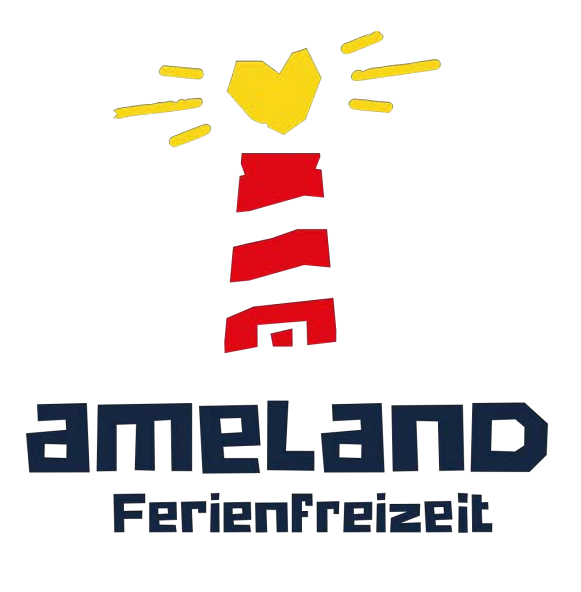

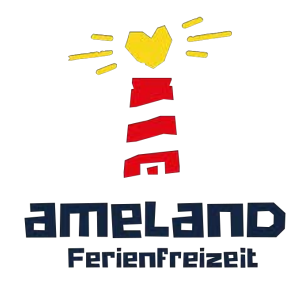

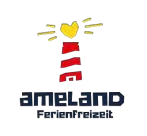

**Orgineller Stil** 

**Ins Rbenteur** leiten lassen

Eine Welt **Für sich** 

Jakob Sitko

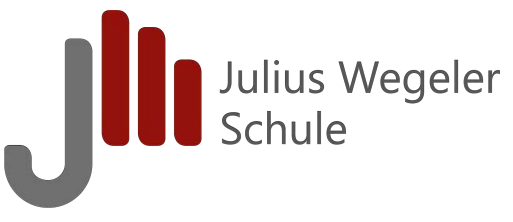

# **Visitenkarte**

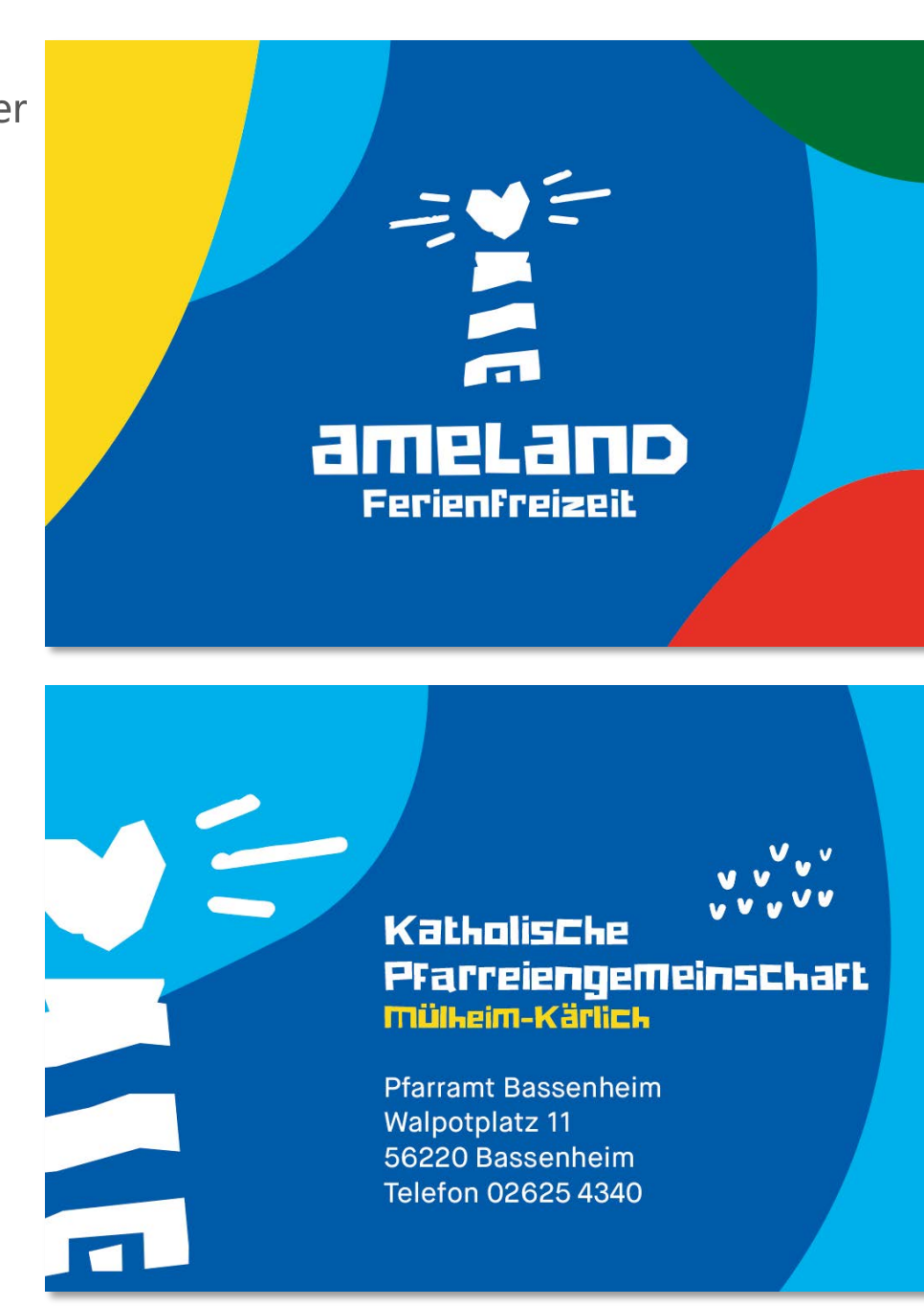

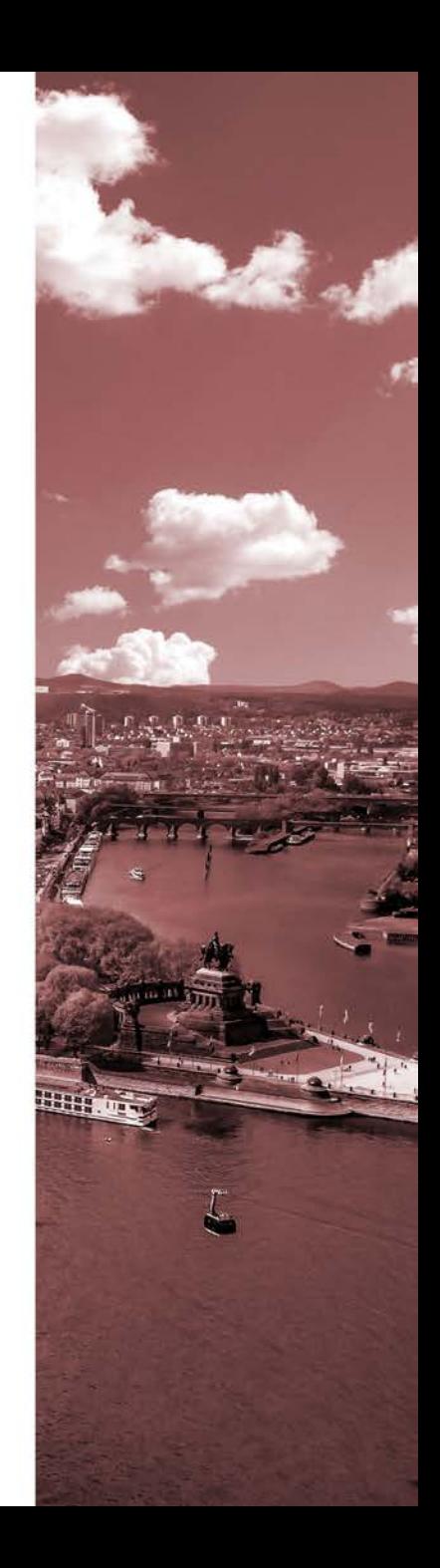

# **Alle Schule**

# **Briefbogen**

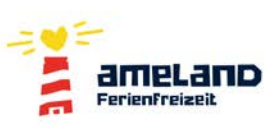

Kath, Pfarrelengemeinschaft Mülhelm-Kärlich<br>Pfarramt Bassenhelm - Walpotplatz 11 - 56220 Bassenheim

Rainer Zufall Zufallsstraße 3 12345 Zufallshausen

Die Reise beginnt.

Ihre Gesprächspartnerin: Irene Möntenich, Gemeindereferentin i. R. Hauptstraße 102 56220 Urmitz Telefon: 02630 96 66 20 Mobil: 0176 923 738 38 Irene.moentenich@t-online.de

17.03.2021

Sehr geehrter Herr Zufall,

Sie haben Ihren Sohn Günther Zufall bei der Ferienfreizeit Ameland der Kathohlischen Pfarreiengemeinschaft Mülheim-Kärlich angemeldet.

Wir freuen uns, Ihnen hiermit Ihre Anmeldung bestätigen zu können.

Diesbezüglich möchten wir Ihnen wichtige Informationen zum Ablauf der Ferienfreizeit Ameland zukommen lassen. Diese finden Sie auf den folgenden Seiten. Zudem möchten wir einige wichtige Informationen zur Person des Teilnehmenden abfragen und bitten darum, uns diese innerhalb von 14 Tagen nach Erhalt dieses Schreibens zu übermitteln.

Sollte Ihr Kind medizinische, gesundheitliche oder pädagogische Schwierigkeiten haben, behalten wir uns vor, dass Ihr Kind aus aufsichtspflichttechnischen Gründen nicht an der Ferienfreizeit teilnehmen kann und wir somit vom Reisevertrag zurücktreten. In diesem Fall werden wir Sie umgehend benachrichtigen.

Sollten Sie Fragen haben stehen wir Ihnen gerne zur Verfügung.

Mit freundlichen Grüßen

Irene Möntenich

Kath, Pfarreiengemeinschaft Mülheim-Kärlich · Pfarramt Bassenheim · Walpotplatz 11 · 56220 Bassenheim · Telefon 02625 4340 Bankverbindung: Sparkasse Koblenz · IBAN: DE07570501200128418746

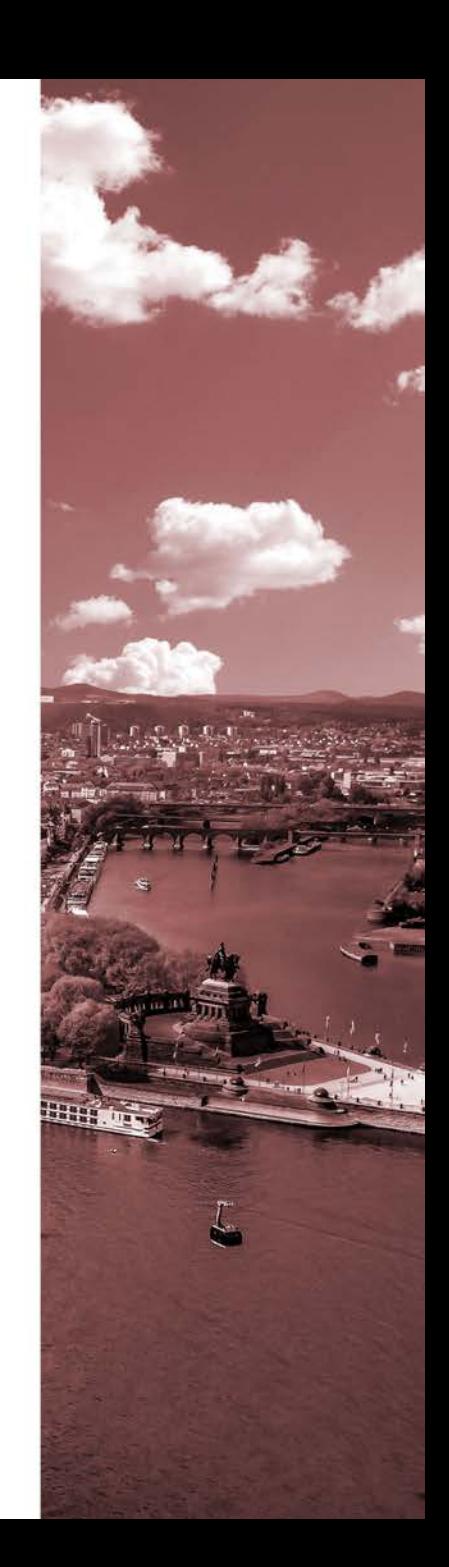

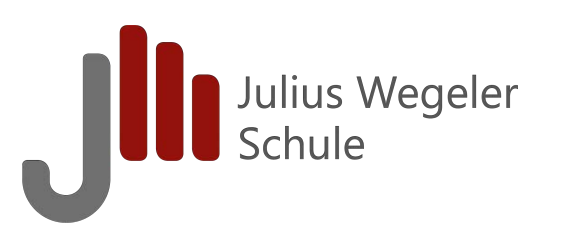

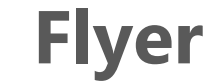

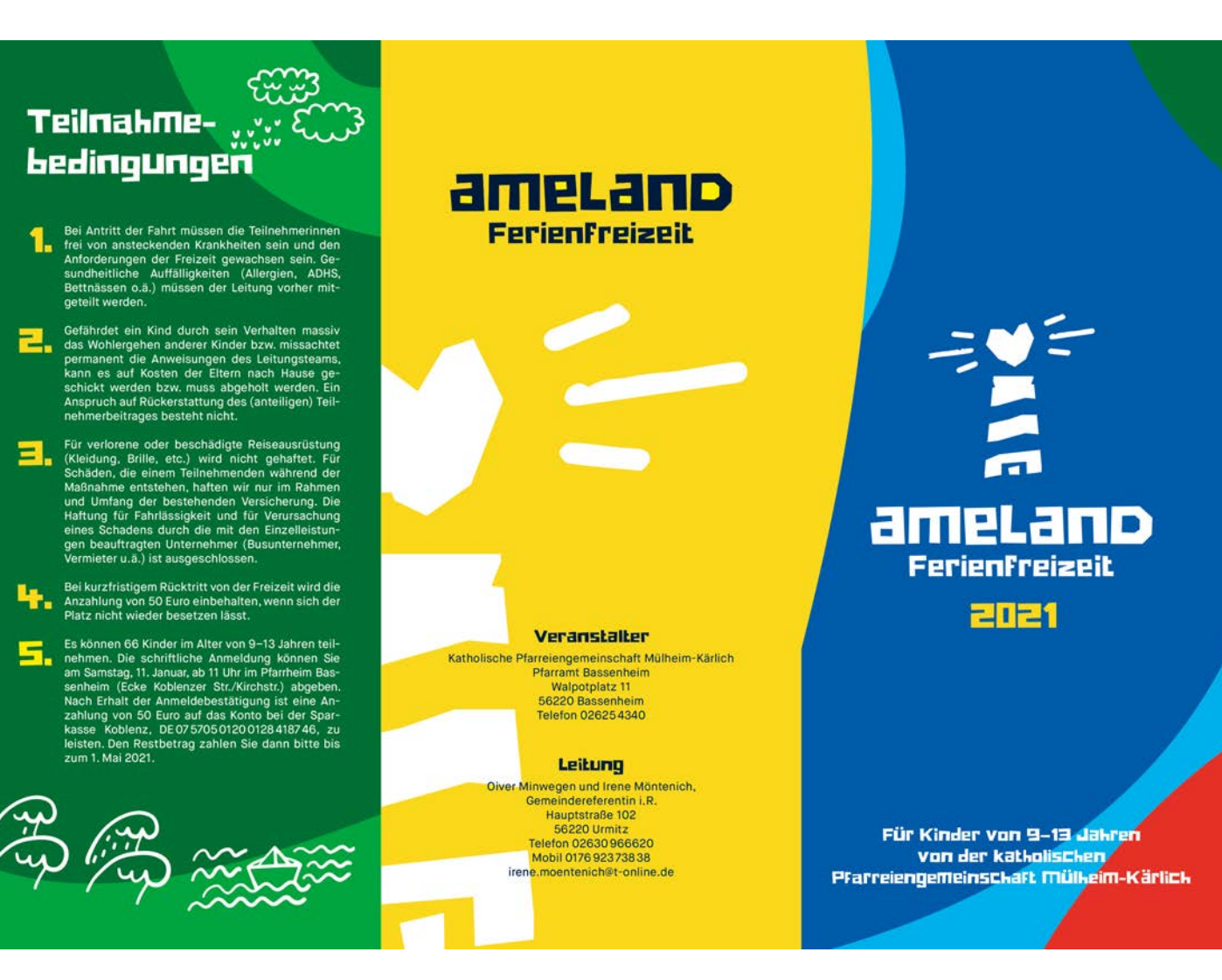

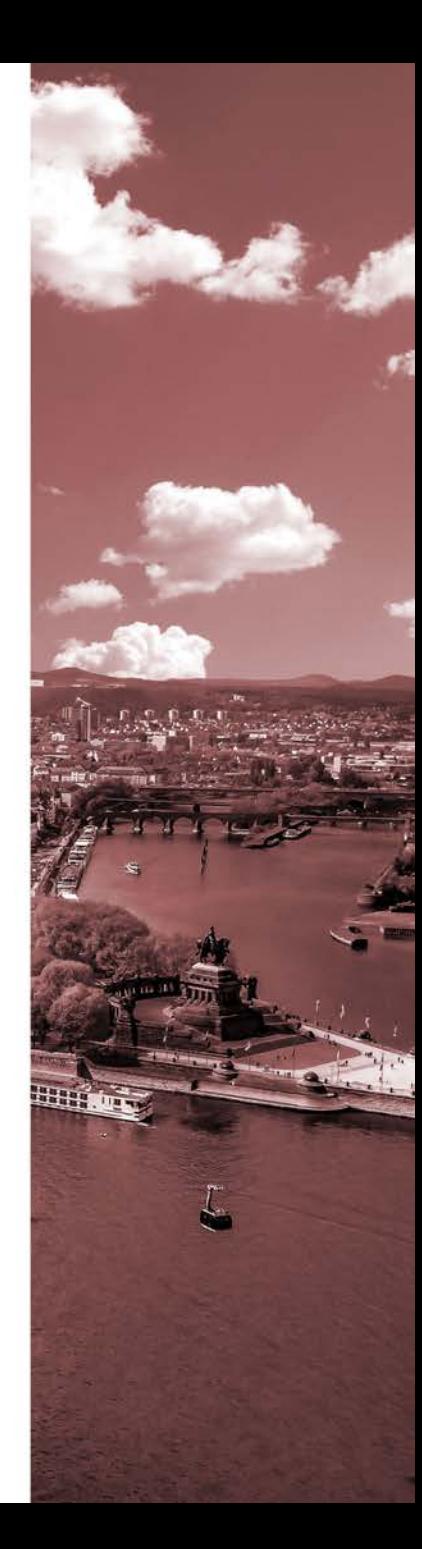

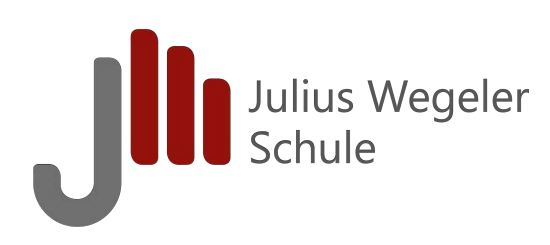

# **Flyer**

### Liebe Eltern. liebe Kinder.

zum 31. Mit heißt es in der **Ameland-FerienFreizeit** Für Kinder von 9-13 Jahren:

Sommer, Sonne, Nordseestrand,

### **Wir kaben tolle** gemeinschaftliche **Erlebnisse:**

Wie eine Kutterfahrt zu den Robbenbänken. oder die beliebte Trekkerfahrt am Strand zum our une neuente researchiar de la caracterista de la caracterista de la caracterista de la caracterista de la<br>transferèncie de la caracterista de la caracterista de la caracterista de la caracterista de la caracterista de

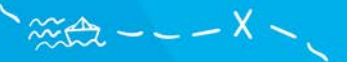

### **Neben all diesem Spaß** werden wir auch viel Naturkundliches erleben:

Wir erkunden das Wattenmeer mit einem heimischen. Wattführer und haben die Möglichkeit das große, speziell<br>auf Kinder und Jugendliche abgestimmte Naturkunde-<br>museum der Insel zu besuchen. Wir unternehmen Erkundungen in den kleinen Wäldern in den Dünen. Diese und einige weitere Abenteuer machen dieses Sommercamp<br>zu einem unvergesslichen Erlebnis.

Die Ferienfreizeit findet statt vom 23. Juli bis 6. August 2021:<br>Schriftliche Anmeldung am Samstag, 9. Januar 2021, ab<br>11.00 Uhr im Pfarrheim Bassenheim (Ecke Koblenzer Str./ Kirchstr.)

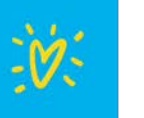

### $9.9.90$ **Rmeland ist eine der S bewoknten Inseln**

**V<sub>u</sub>v** 

im niederländischen Wattenmeer

Nur rund 3600 Einwohner hat die Watteninsel mit ihren vier Dörfern:

### Hollum, Ballum, Nes und Buren.

Wir wohnen in Buren, ein Dorf wo ursprünglich nur Bauern und Strandgutsammler lebten. Etwas weiter östlich gelangt man in das Naturschutzgebiet "Het Oerd", das nur über einen Radweg zu erreichen ist. Nes erreichen wir als erstes, wenn wir von der Fähre kommen. In Nes steht die achteckige Windmühle "De Phenix" von 1880. Sie ist als einzige von 4 Windmühlen auf Ameland übriggeblieben. Der kleinste Ort ist Ballum, mit seinem kleinen Flugplatz in der Nähe, unter anderem befindet sich dort das Rathaus der Insel. Westlich von Hollum, dem größten Ort der westfriesischen Insel mit seinen beeindruckenden alten Kapitänshäusern, steht der Leuchtturm von 1880. Er ist 58m hoch und mit einer Lichtstärke von 4,5 Millionen Kerzen eine der stärksten Lichtquellen der Welt.

Weitere Infos unter: www.vvvameland.de www.ameland-tips.de

### Teilnekmerkeitrag: 260 Euro

260 Euro für Busfahrt, Fähre, Unterkunft, Vollverpflegung, concerne ein T-Shirt sowie für alle Unternehmungen wie z. B. Kut-<br>terfahrt, Wattwanderung, Fahrradmiete, Eintrittsgelder<br>und Bastelmaterial. Bei Geschwistern zahlt jedes Kind und Bastenmaterian. Der Descurreichen Darber hinaus<br>240 Euro, weitere Ermäßigung ist möglich. Darüber hinaus<br>können Familien mit geringem Einkommen Unterstützung<br>aus dem Bildungs-und Teilhabepaket erhalten bzw. eine Einzelförderung durch das Kreisjugendamt. Die Teilnahme eines Kindes soll nicht an den Kosten scheitern, bitte sprechen Sie vertrauensvoll Irene Möntenich an. Hin- und Rückfahrt erfolgen in einem Reisebus. Auf die Insel gelangen wir mit einer Fähre in einer Fahrzeit von ca. 45 Minuten. Wohnen werden wir auf dem Hof "Sturmia" in Buren. Der Hof besteht aus 9 Schlafräumen mit 8, 10 oder 12 Betten, Freihen großen Aufenthalts- und Speiseraum, einer Küche, ausreichend sanitären Anlagen sowie einer großen<br>Spielwiese. Jede/r TeilnehmerIn benötigt einen Schlafsack! Neben Erholung und Erlebnis verfolgen wir mit dieser Freizeit auch pädagogische Ziele. Die Kinder können lernen selbständig zu werden, in Gemeinschaft zu leben, sich in die Gruppe einzufügen, aufeinander Rückslicht zu werden ein eine einzufügen, aufeinander Rückslicht zu<br>und die Gruppe zu übernehmen und sowit wie möglich Verantwortung für sich und die Gruppe zu übernehmen spül- un GruppenleiterInnen geleistet.

### Etwa E-B Kinder bilden eine Gruppe, die von **2 Gruppenleiterinnen** betreut wird.

Für die Gestaltung der Freizeit ist ein Team aus erwachsenen und jugendlichen Gruppenleiterinnen und -leitern<br>verantwortlich. Für das leibliche Wohl sorgt ein erfahrenes Küchenteam.

Oliver Minwegen leitet zusammen mit Frau Irene Mönte-<br>nich, Gemeindereferentin i.R., die jährliche Ameland-Freizeit, an der bisher viele begeisterte Kinder teilnahmen. Die Nordseeinsel Ameland ist für Kinder und Jugendliche<br>ein besonders beliebtes Reiseziel, denn das gesunde Reizklima der Nordsee, weite Strände, große Spielwiesen, viele Rad- und Wanderwege, sowie die erlebte Gemeinschaft mit Gleichaltrigen versprechen erholsame und zu-

Auf der kinder- und familienfreundlichen Insel gibt es viel<br>Interessantes zu entdecken. Dazu gehören Strand, Abenteuerspielplatz, Kutterfahrt, Walfischmuseum, Wattverdeprender, Nuterianity, Watterham, Watter<br>wanderung, Traktorfahrt, Schleppnetzziehen. Das<br>vielfältige Angebot wird ergänzt durch Gruppen-<br>spiele, Rallyes, Raddouren, Fußball, kreative Ange-<br>bote und vieles mehr, was das Team anbietet.

Die Kinder müssen sicher Fahrradfahren können. Sie dürfen nur zusammen mit der Gruppe und<br>der Gruppenleitung Rad fahren. Jedes gesetzlich<br>krankenversicherte Kind benötigt das Auslandskranken-Kärtchen (EHIC) der gesetzlichen Kranken-Kärtchen (EHIC) der gesetzlichen Krankenkasse. Bei privat versicherten Kindern werden die Kosten von der Leitung vorgelegt. Die ärztliche Versorgung auf Ameland ist sehr gut. Alle Medikamente werden auf Ameland der Leitung ausgehändigt - versehen mit dem Namen des Kindes und einem Einnahme-Hinweis des verordnenden Arztes. Die Kinder sollen nicht eigenmächtig Medika-<br>mente nehmen. Wenn Kinder mit homöopathischen Mitteln behandelt werden sollen, bitte diese den Kindern mit Einnahmehinweisen und Indikation mitgeben.

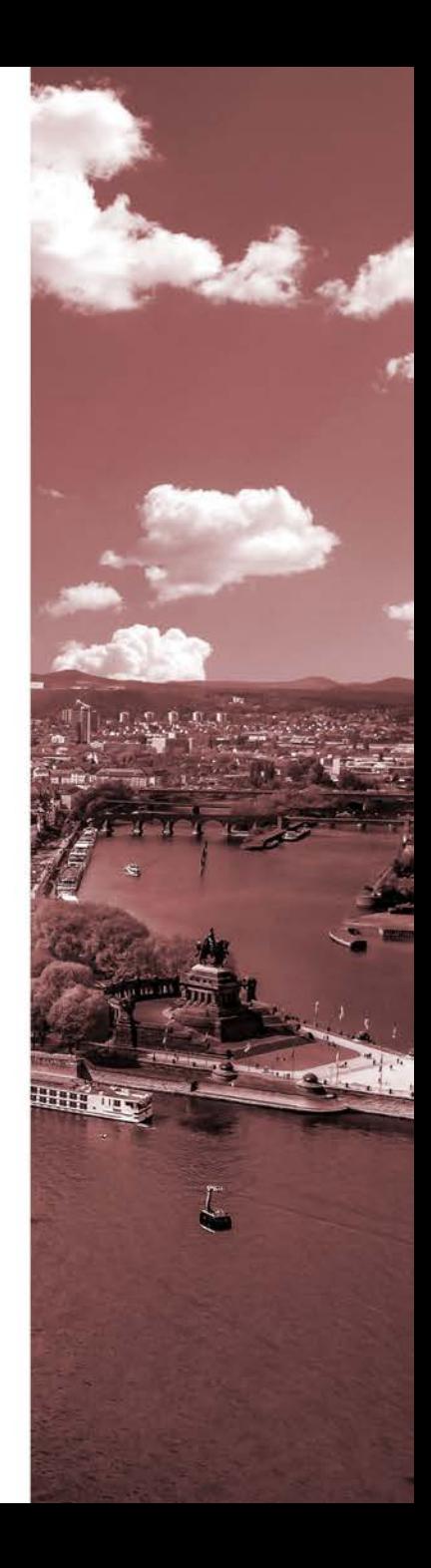

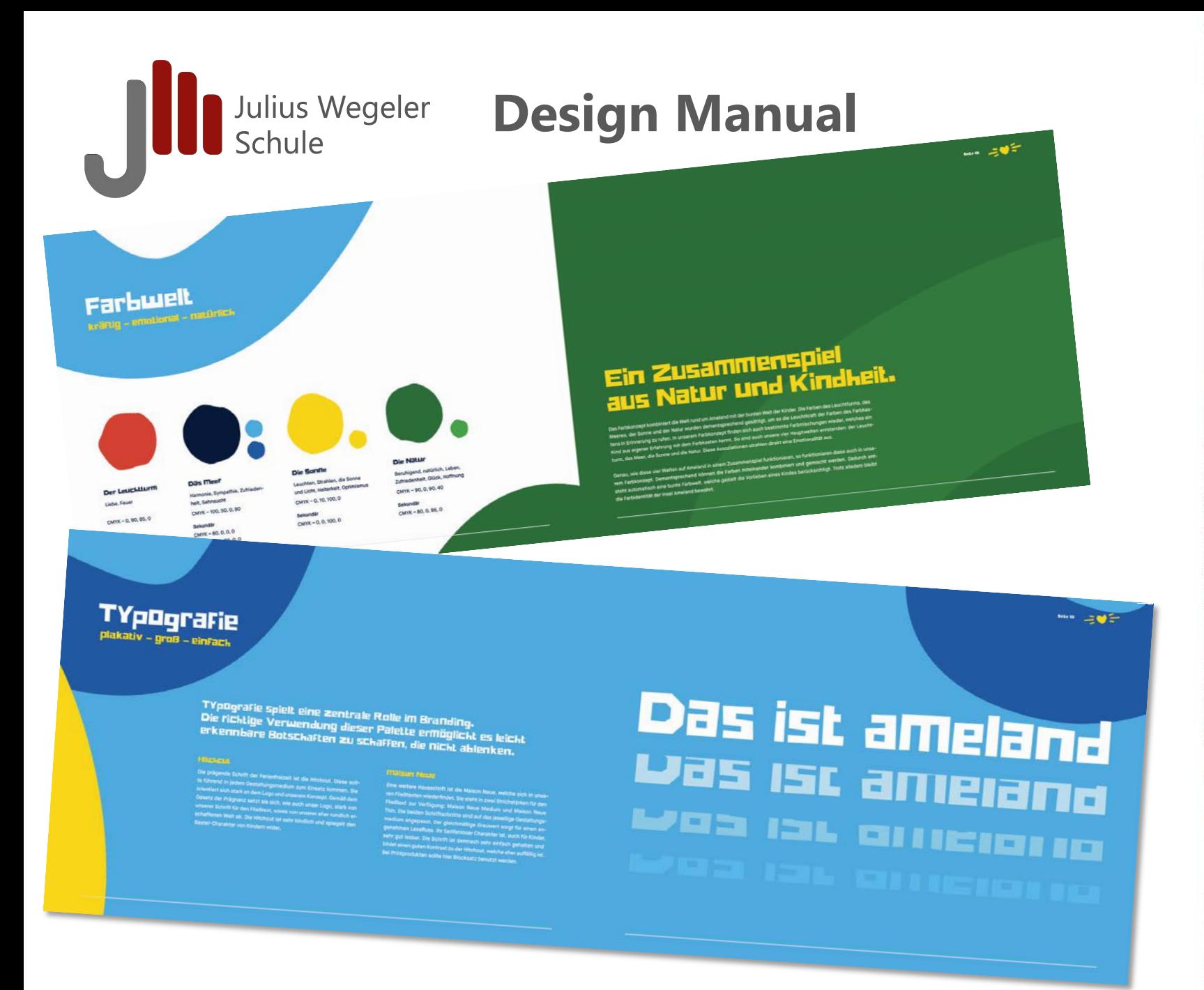

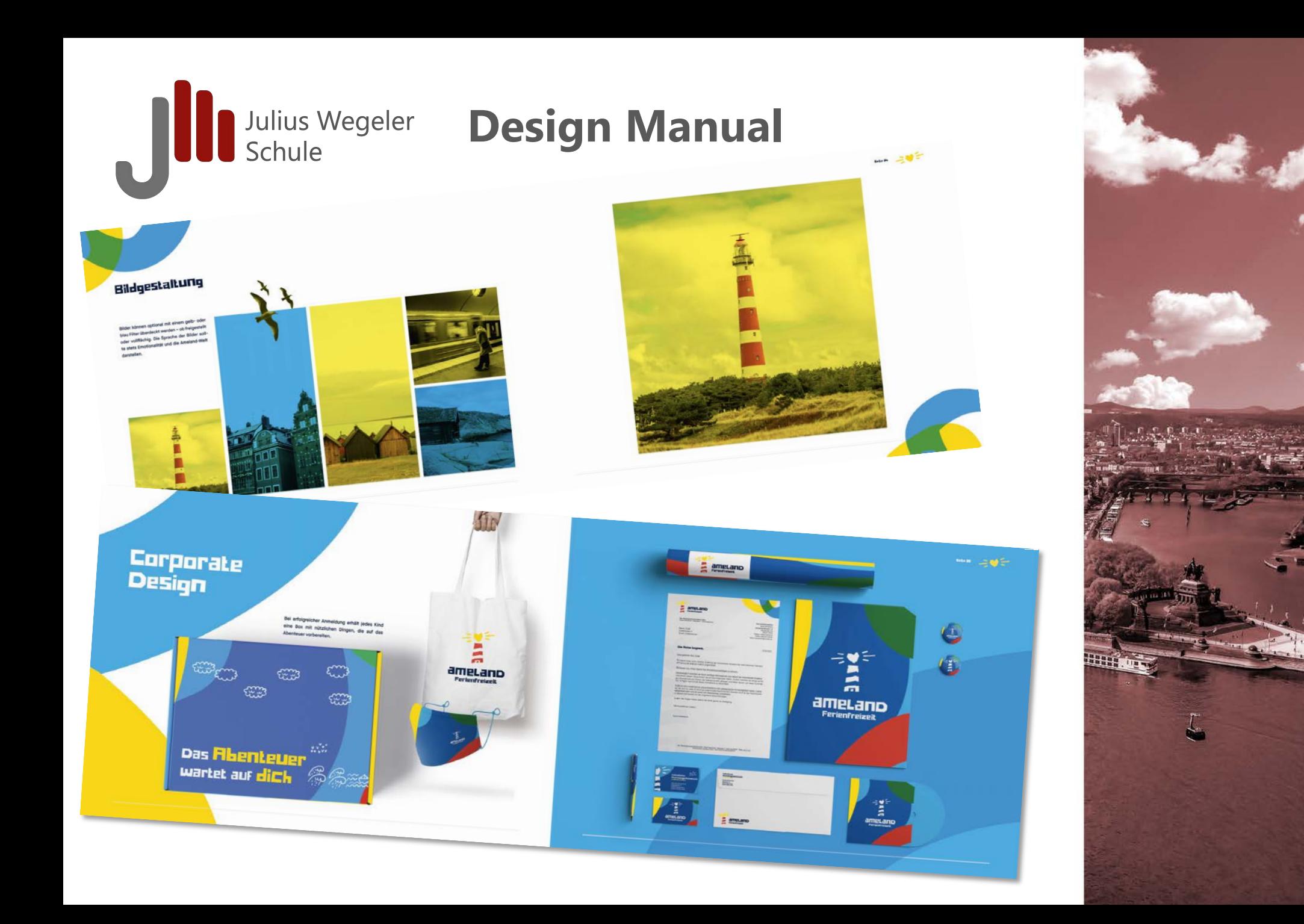

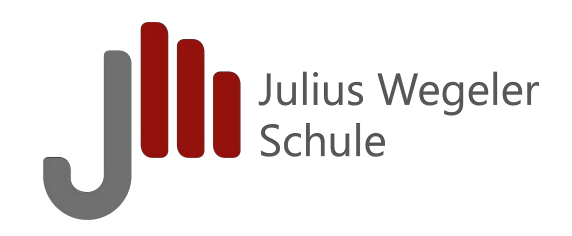

# **Neuer Ausbildungsberuf Gestalter\_in für immersive Medien**

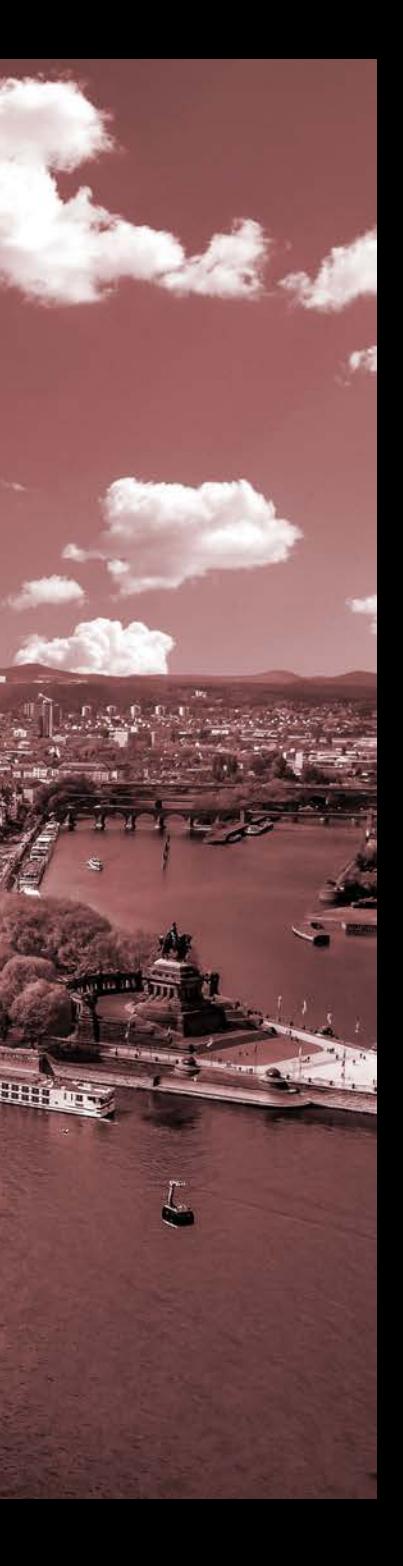

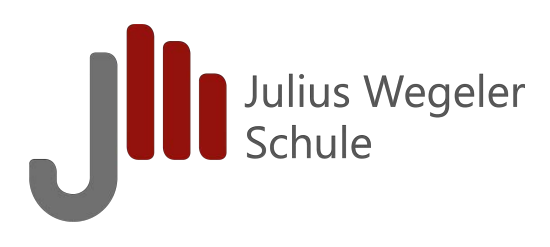

### **1. Ausbildungsjahr**

- LF 1 Beruf und Betrieb präsentieren
- LF 2 Bild- und Tonaufnahmegeräte einrichten
- LF 3 Bild- und Tonaufnahmen durchführen
- LF 4 Bild- und Tonmaterial auswählen, bearbeiten und bereitstellen

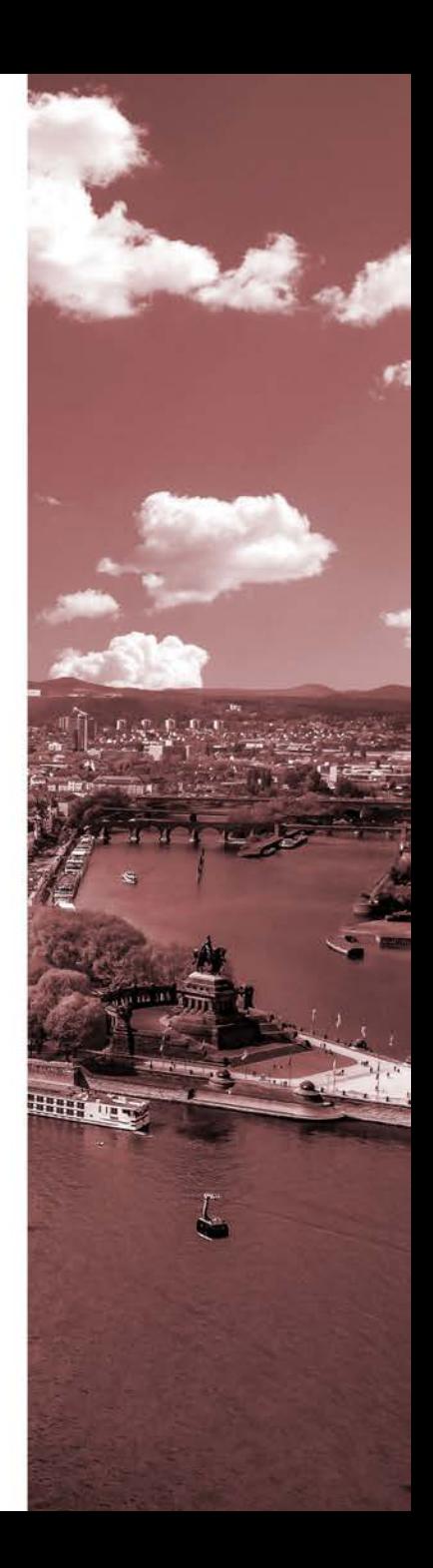

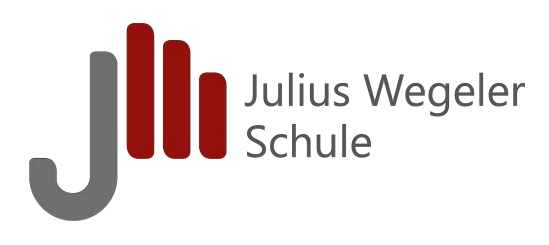

### **2. Ausbildungsjahr**

- LF 5 Statische 3D-Elemente erstellen und bearbeiten
- LF 6 3D-Modelle animieren

### **Zwischenprüfung**

- LF 7 Klangwelten realisieren
- LF 8 Digitale Realitäten nach Kundenauftrag erstellen

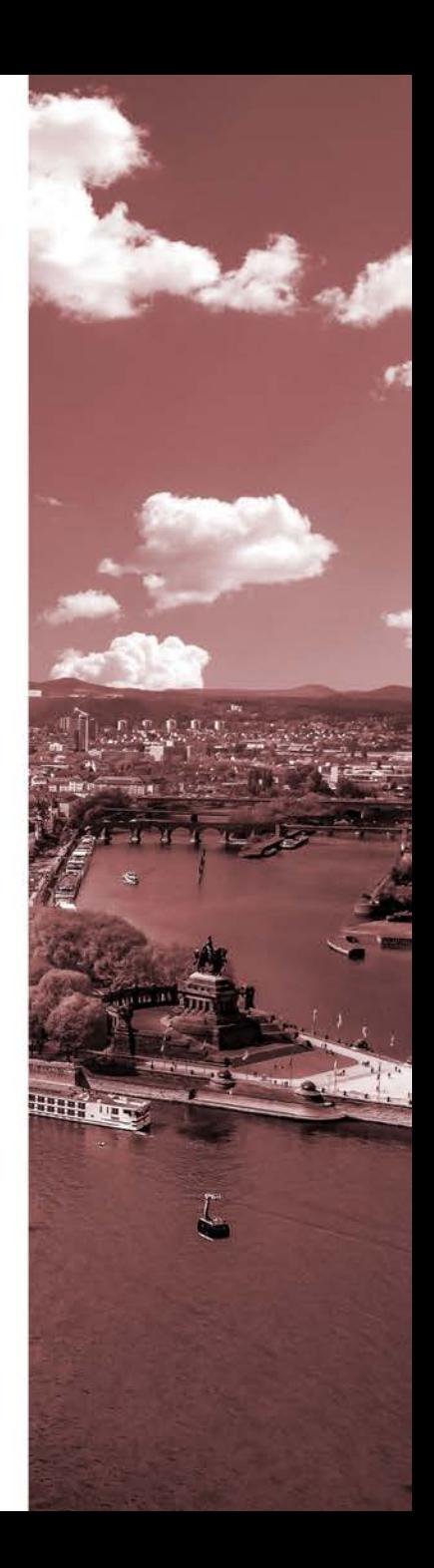

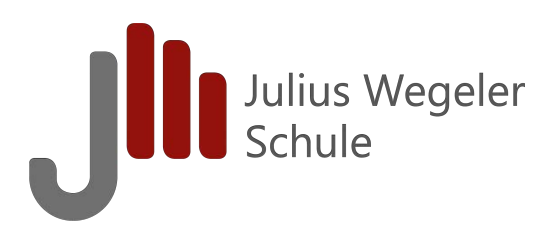

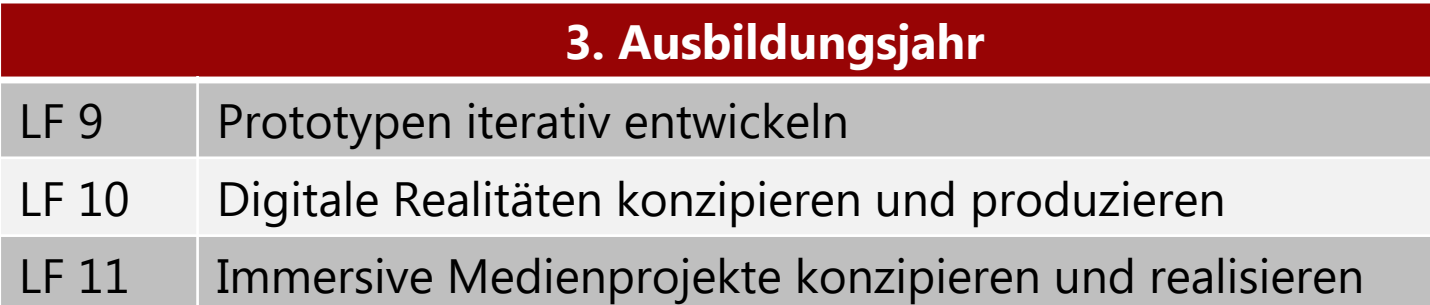

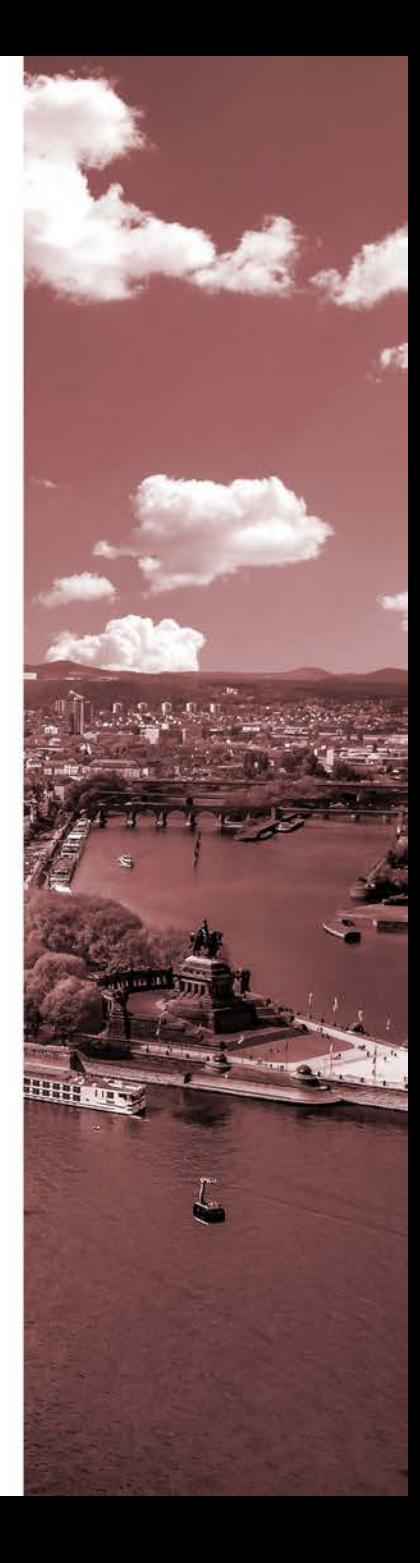

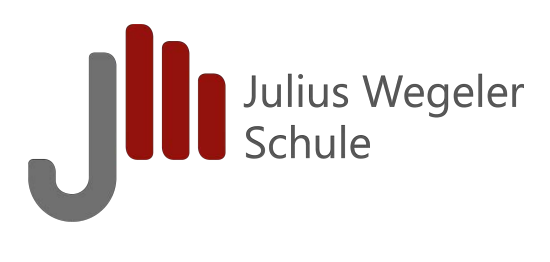

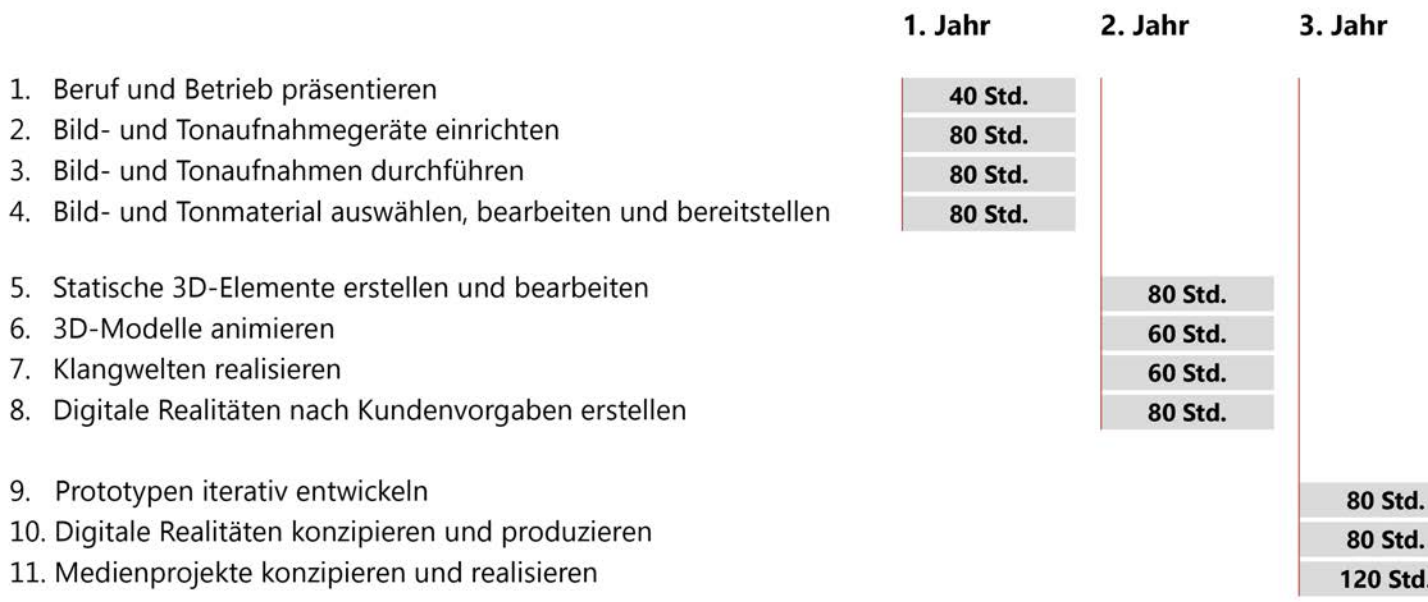

280 Stunden 280 Stunden 280 Stunden Gesamt: 840 Stunden (Unterrichtsstunden)

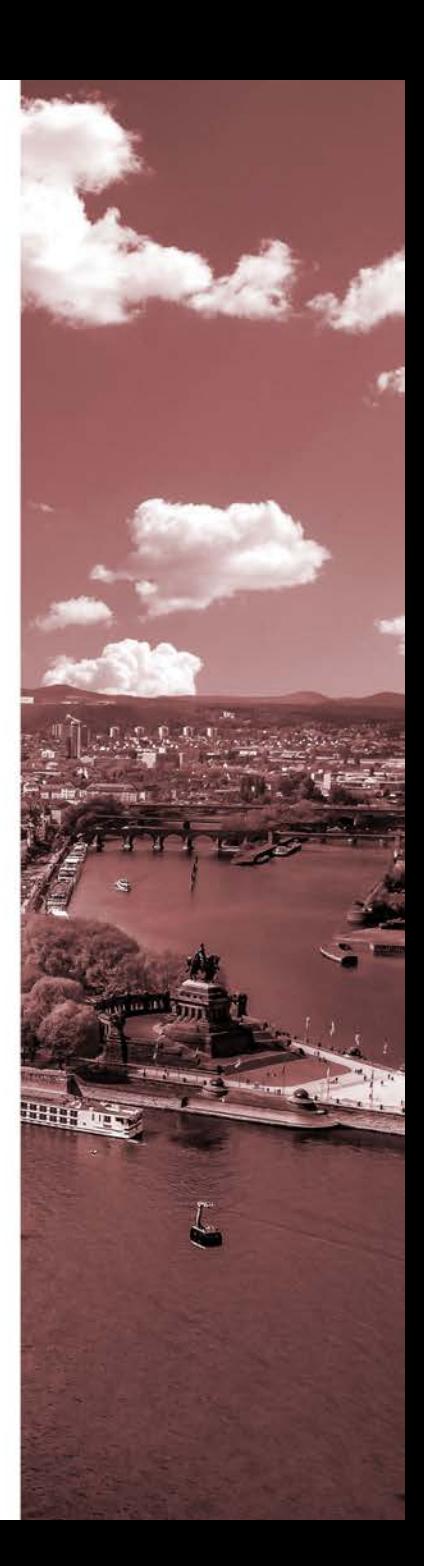

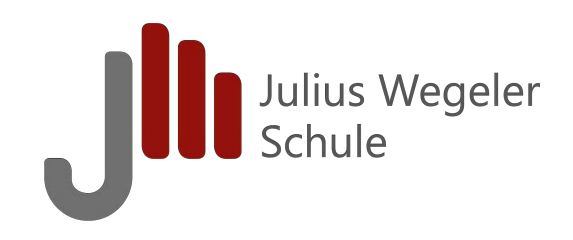

**Umsetzung einer Lernsituation im 2. Ausbildungsjahr:**

**Projektorientierte Erstellung einer Lernumgebung für den Fachbereich Biologietechnik**

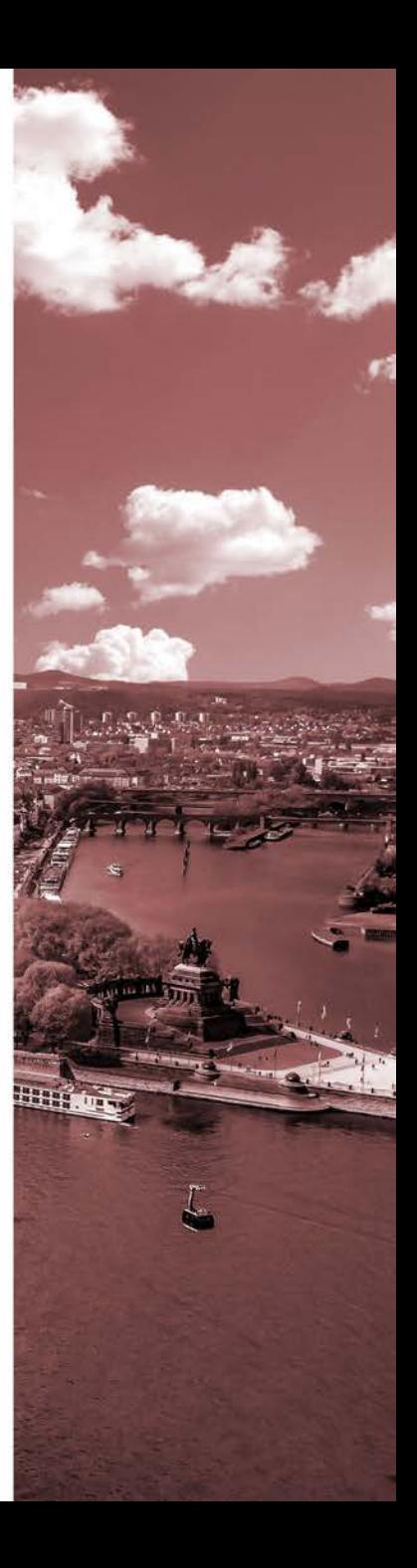

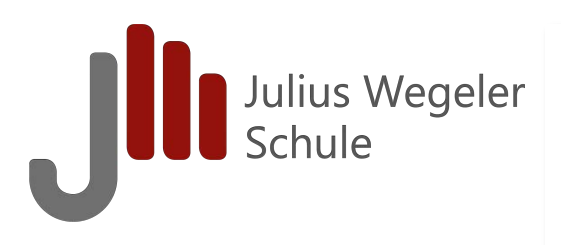

# **Lernsituation**

BSGiM\_2. Ausbildungsjahr **Lernsituation\_**Eine Tulpe für Bio!

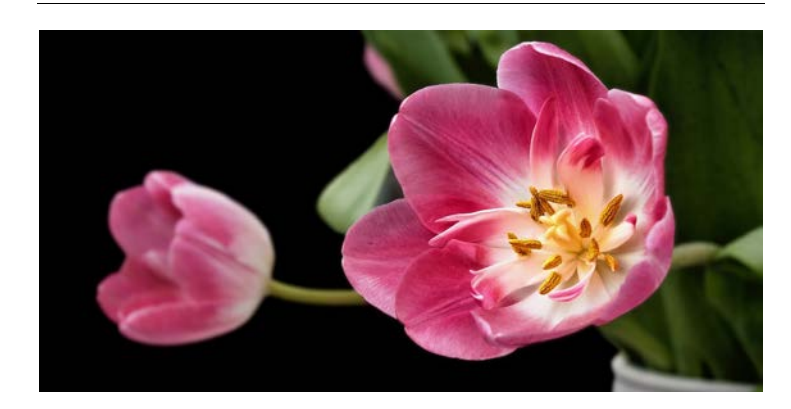

### **Lernsituation – Eine Tulpe für Bio!**

Für den Fachbereich Biologietechnik des Beruflichen Gymnasiums an der Julius-Wegeler-Schule soll eine Tulpe als 3D-Objekt erstellt werden. Der Wunsch der Kolleg\_innen des Biologiebereichs ist, dass Schüler\_innen eine Tulpe von innen und außen mit der VR-Brille erfahren können und die Bestandteile der Pflanze kennenlernen. Ein entsprechendes Briefing liegt vor.

### *Folgende Gruppen nähern sich auf unterschiedlichen Wegen dem Ziel:*

- 1. Erstellung der Tulpe durch Photogrammetrie und die entsprechende Weiterbearbeitung
- 2. Bezug der Tulpe als 3D-Modell aus einer Datenbank und die entsprechende Weiterbearbeitung
- 3. Erstellung der Tulpe durch eigens hergestellte Elemente im 3D-Programm

### *Infos zur Lernsituation*

- Die Lernsituation begleitet uns von Lernfeld 5 bis Lernfeld 8
- Die Aufgabenstellungen je Lernfeld bauen aufeinander auf
- Jede Gruppe steht während des Ausbildungsjahres in ständigem Austausch mit den Auftraggebenden
- Die Handlungsprodukte je Lernfeld werden dokumentiert, gesichert und die jeweiligen Arbeitsschritte reflektiert
- Konkrete Arbeitsaufträge findest du im jeweiligen Moodlekurs

### *Viel Erfolg!*

Julius Wegeler<br>Schule

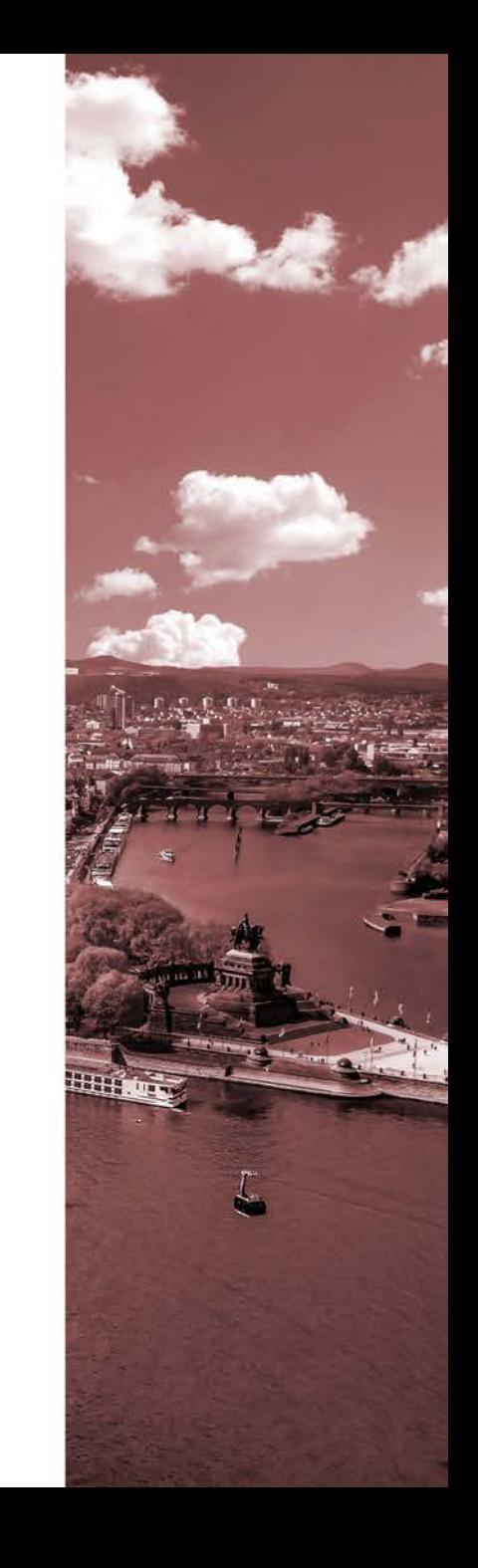

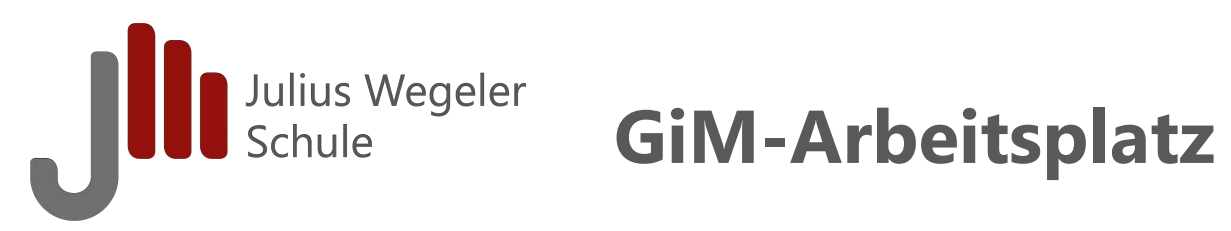

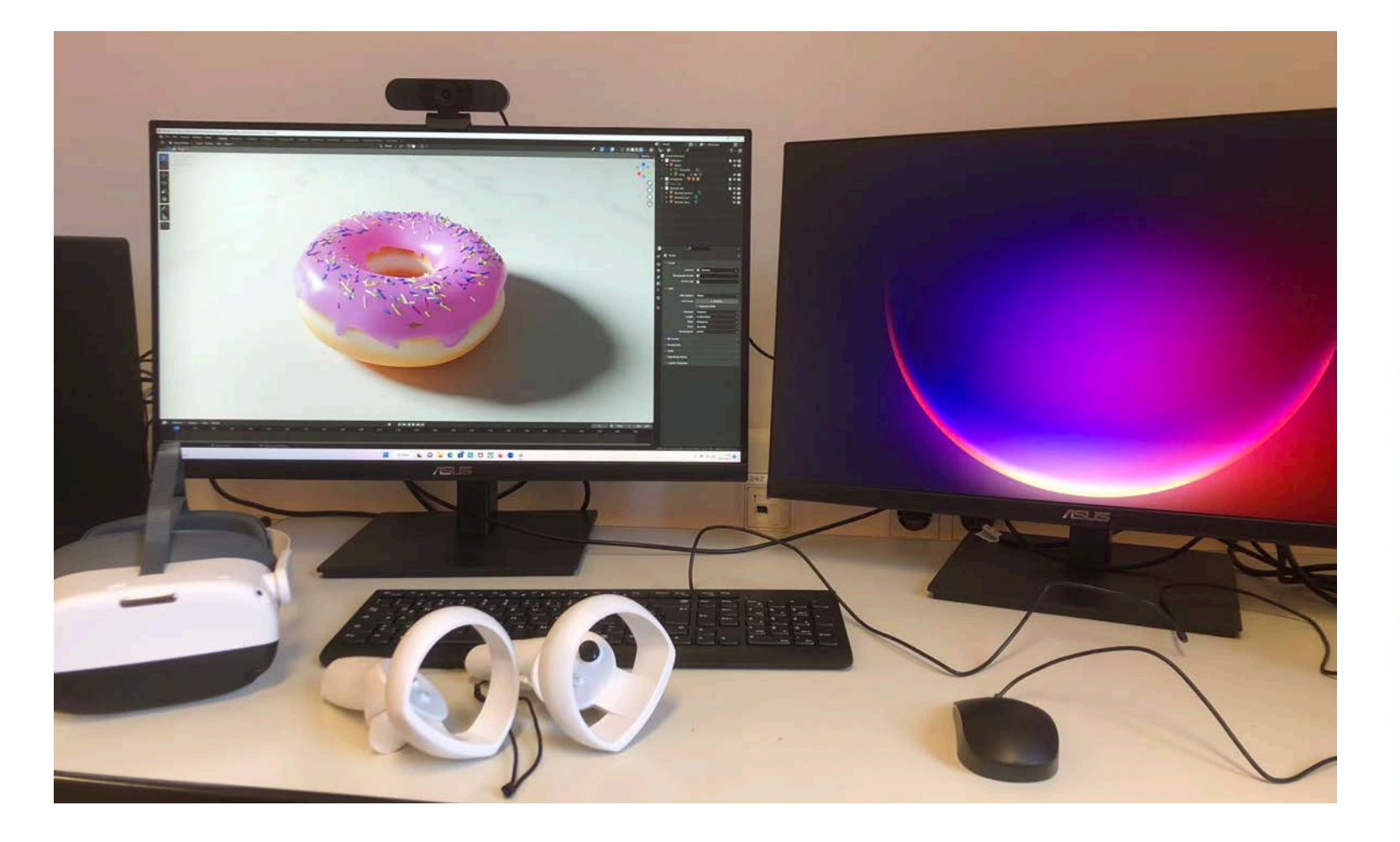

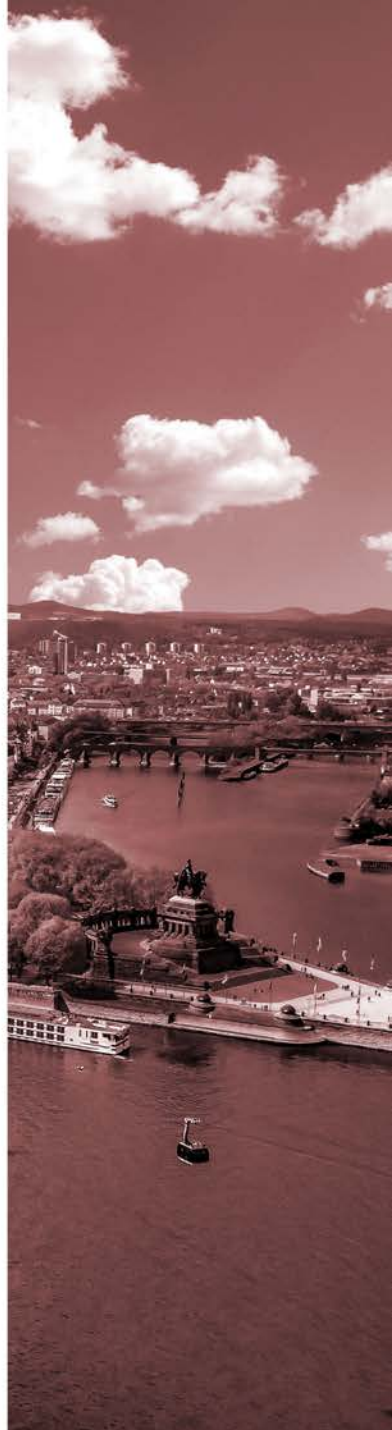

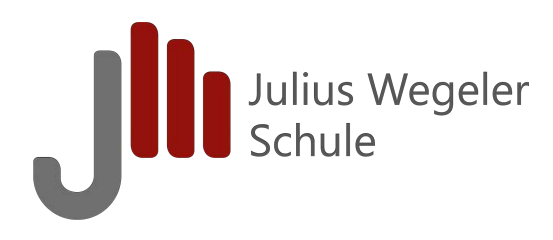

## **Ansprechpartner**

**| Simon Fingerhut-Beisel:** simon.fingerhut-beisel@julius-wegeler-schule.de

**| Christian Reif:** christian.reif@julius-wegeler-schule.de

**| Katrin Hering:** katrin.hering@julius-wegeler-schule.de

**| Jennifer Nollen:** jennifer.nollen@julius-wegeler-schule.de

**| Tillmann Oster:** tillmann.oster@julius-wegeler-schule.de

**| Heinz Sticha:** heinz.sticha@julius-wegeler-schule.de

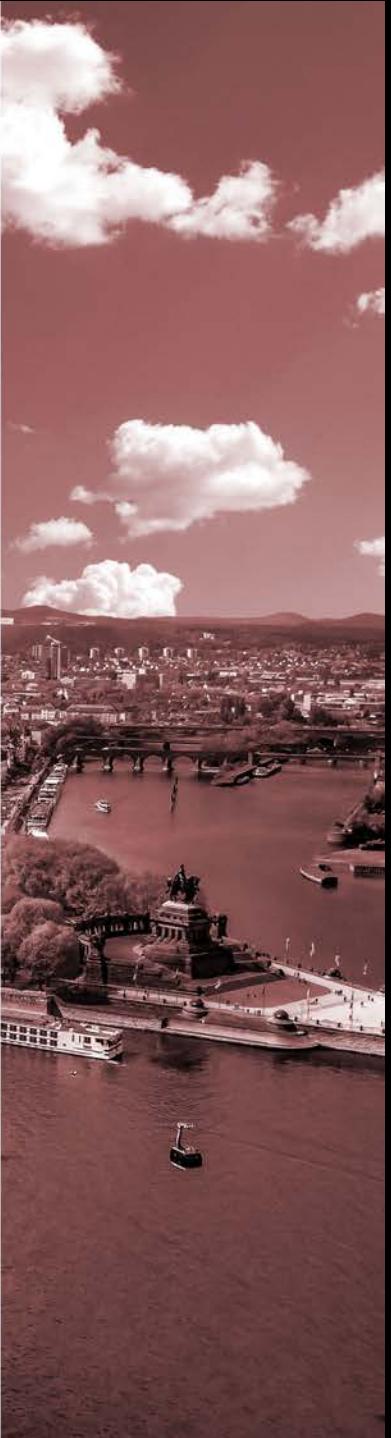

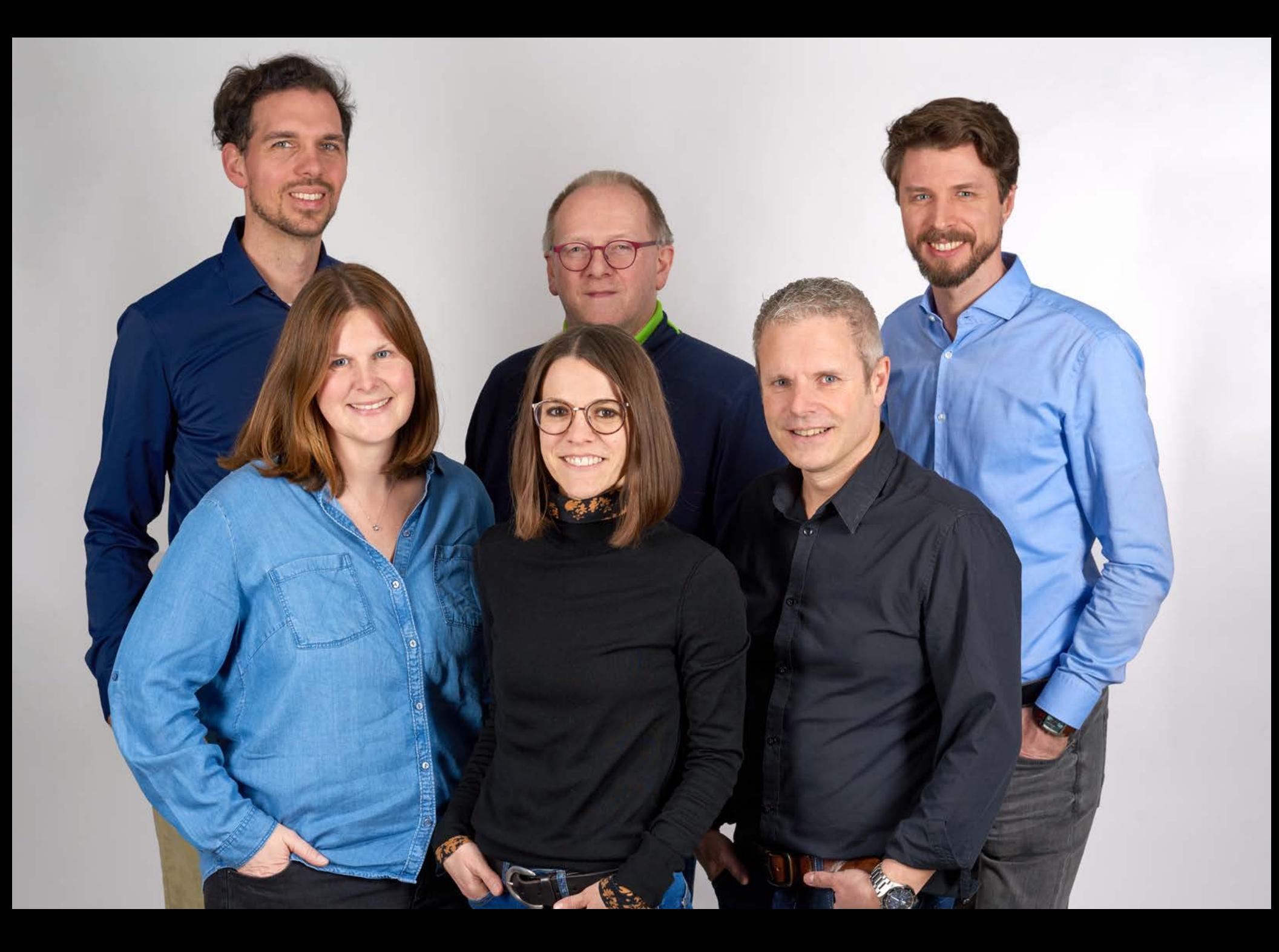

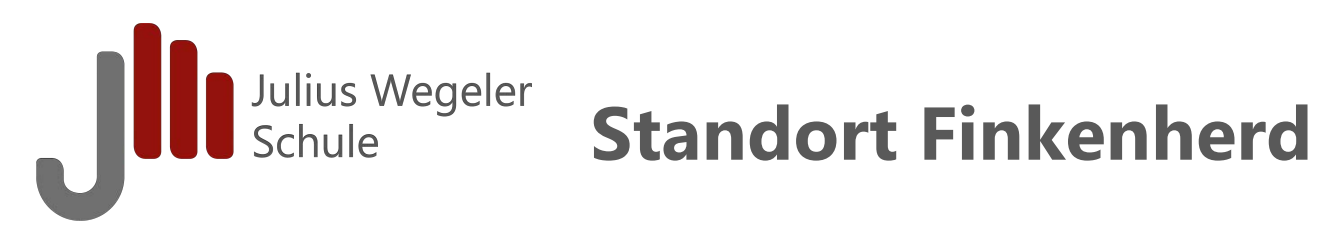

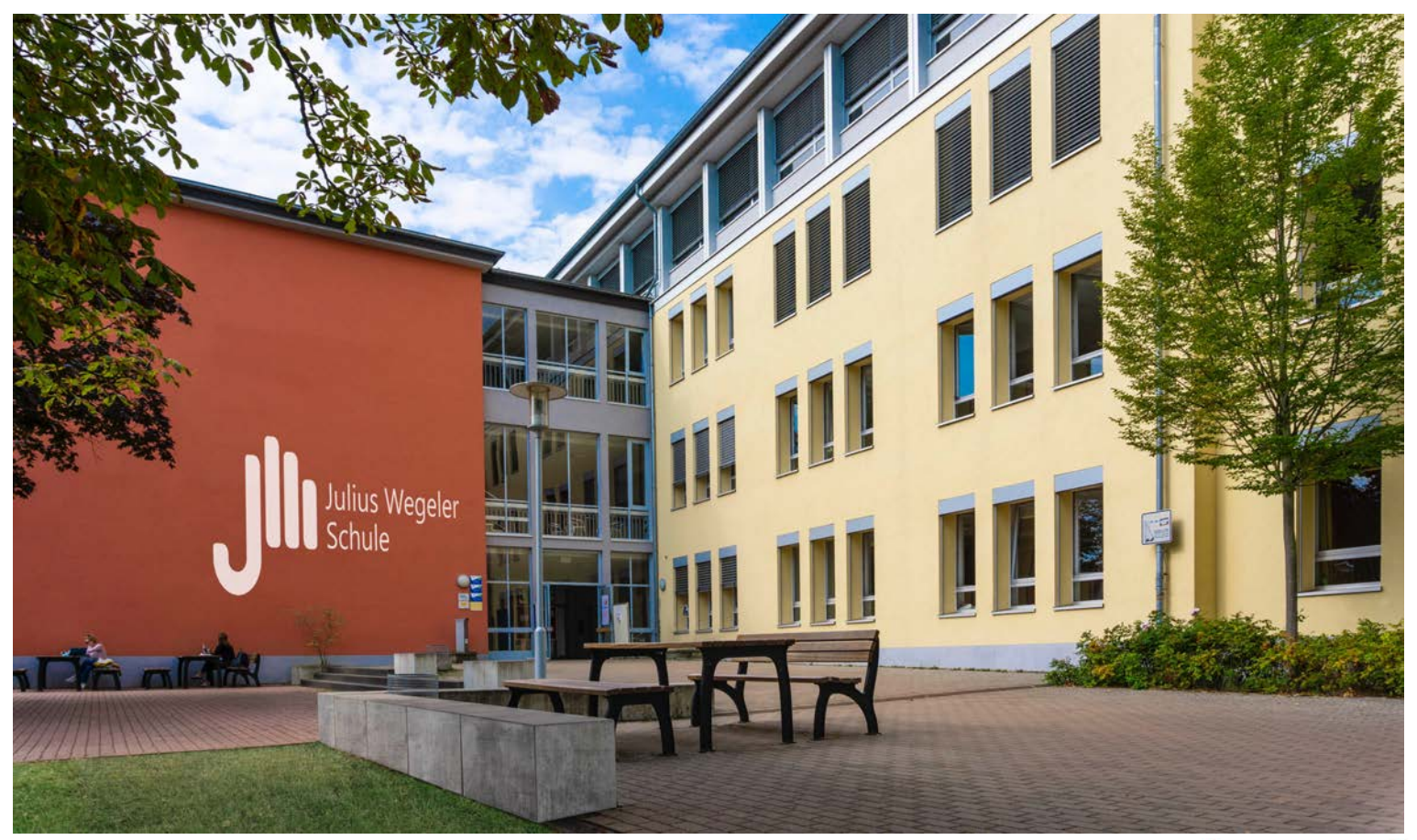

**Besuchen Sie uns auf: www.julius-wegeler-schule.de**

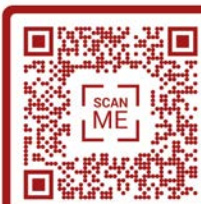

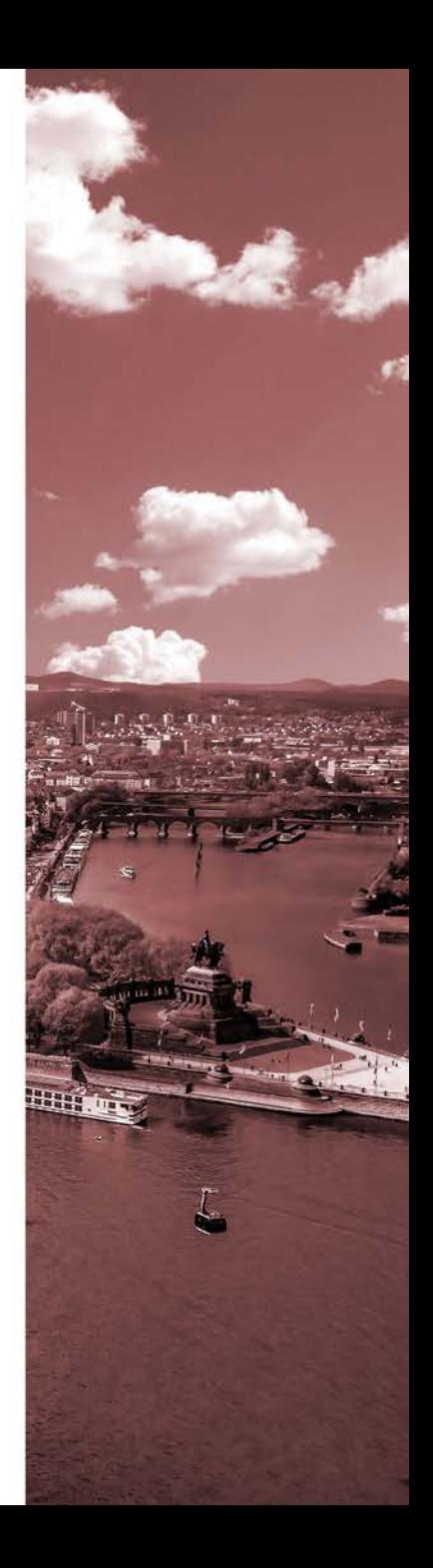

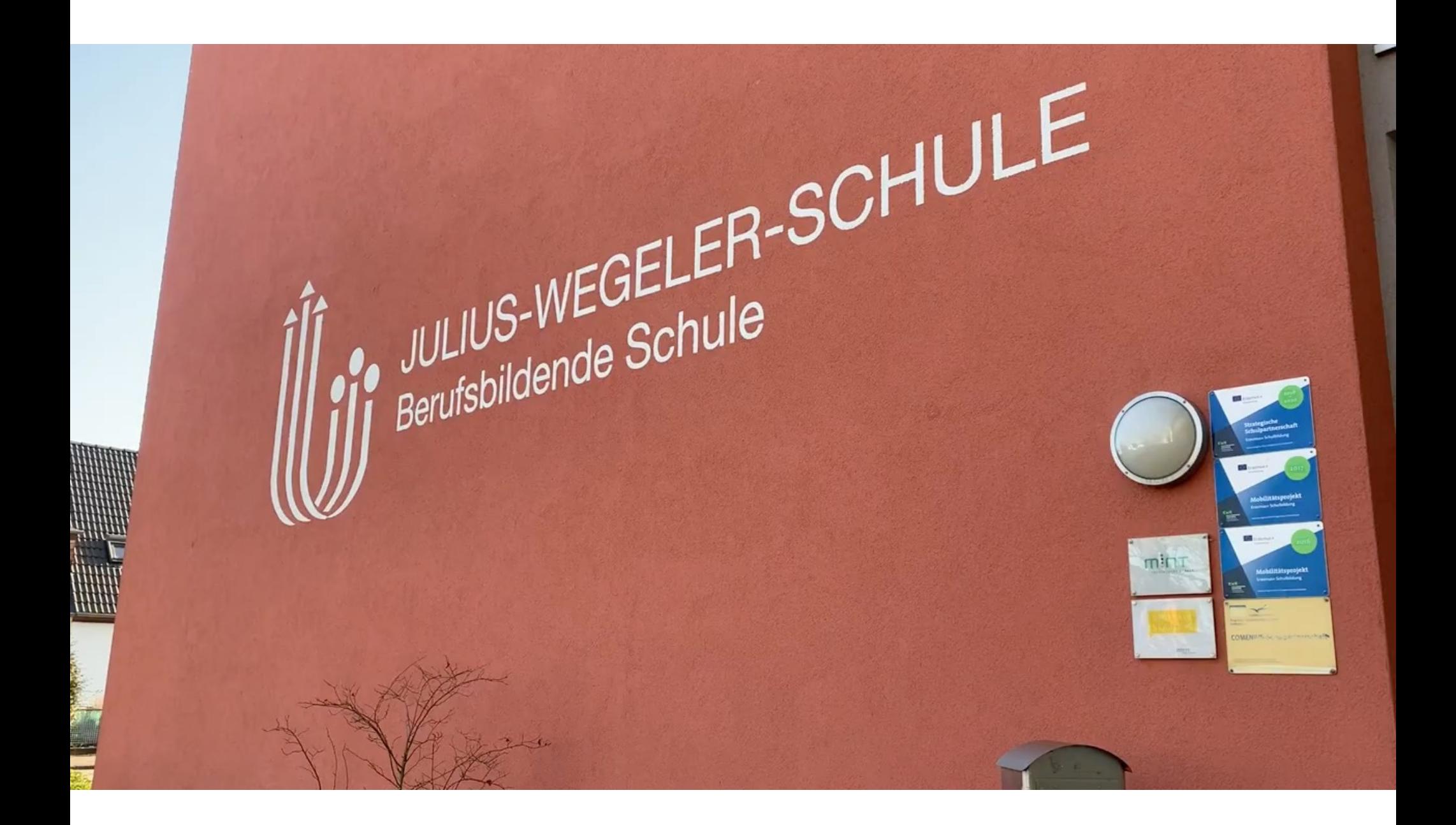

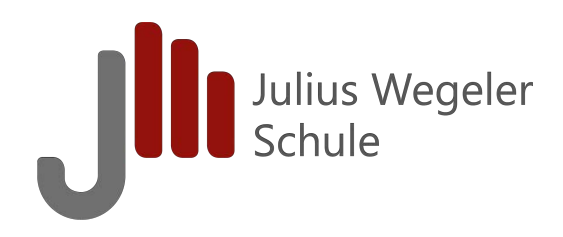

# Alle Informationen zum Mitnehmen

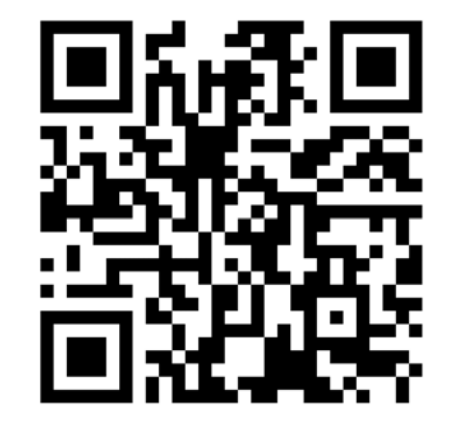

https://padlet.com/christianreif/m1uudxnta4ctz8th

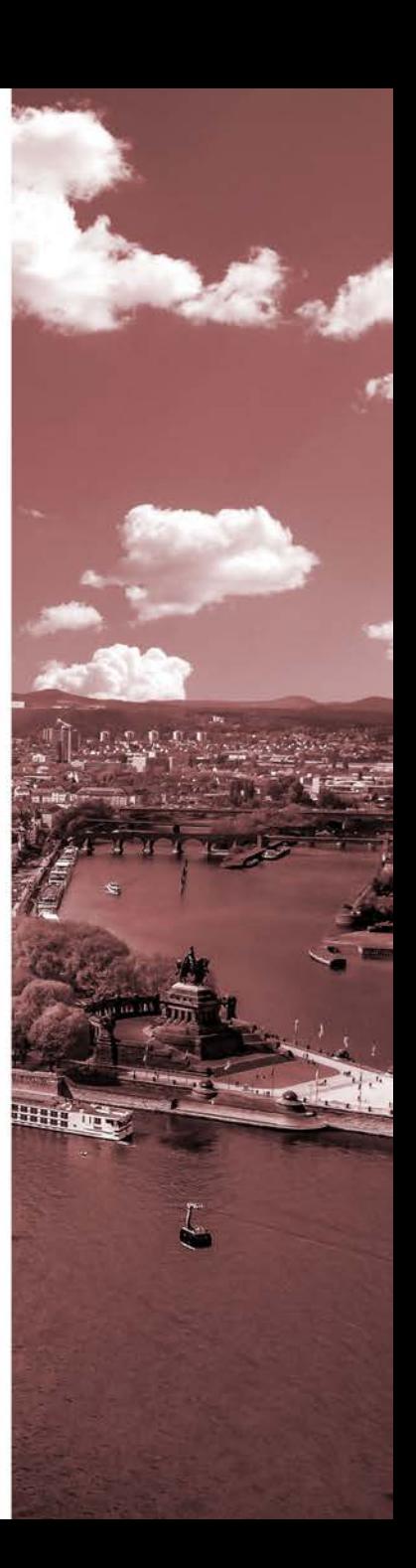

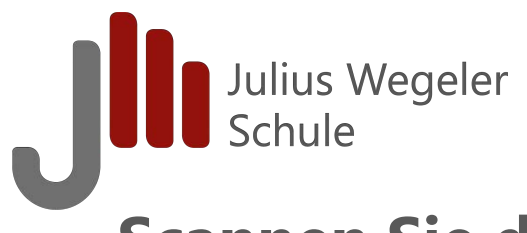

### **Scannen Sie den QR-Code Ihrer Wahl, damit wir uns von Ihnen verabschieden können.**

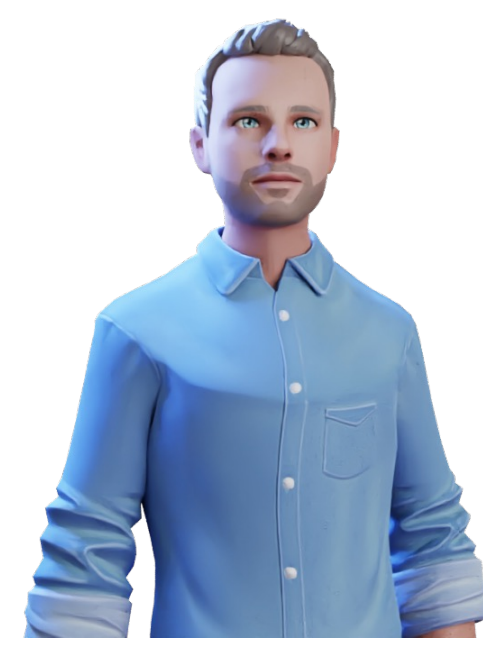

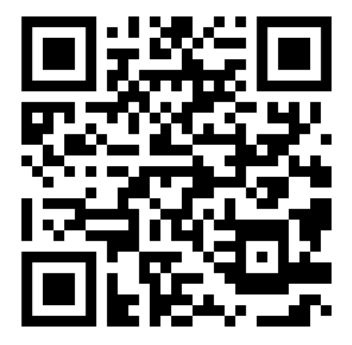

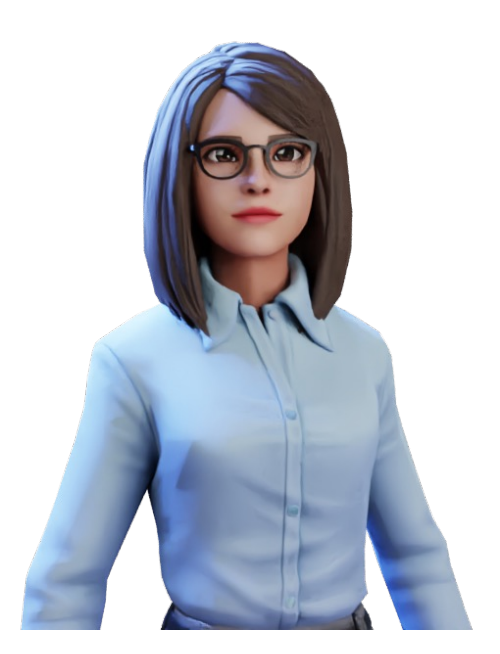

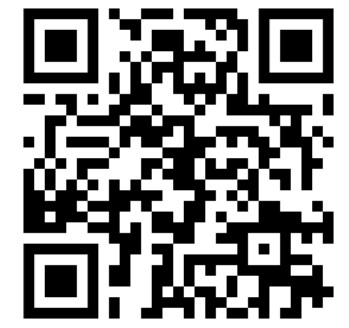

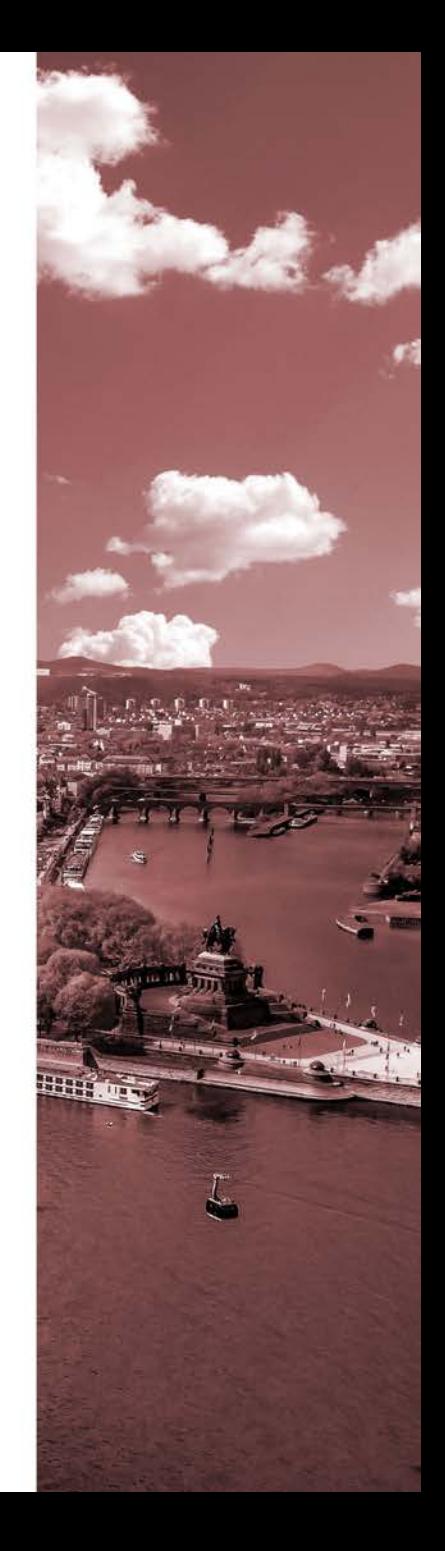

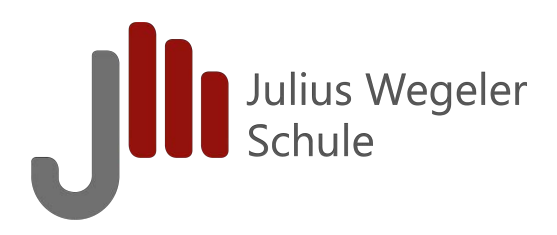

# **Herzlichen Dank für Ihre Aufmerksamkeit!**

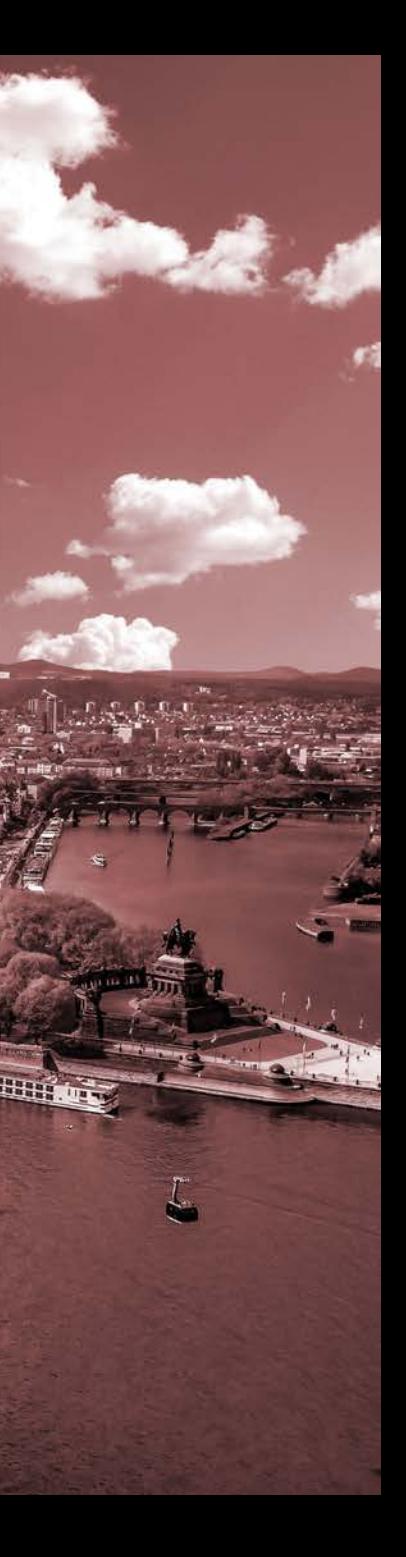